# **ПРАКТИЧЕСКОЕ ПОСОБИЕ к лабораторным работам по дисциплине: «Системы автоматизированного проектирования»**

### **Лабораторная работа №1**

«Анализ статической точности инструментального блока»

Цель работы: получить навыки по определению оптимальных параметров инструментального блока

# 1.ПОРЯДОК ПРОВЕДЕНИЯ РАБОТЫ:

- 1.1. Получить задание у преподавателя.
- 1.2. Произвести расчет режимов резания.
- 1.3. Выбрать параметры точности составляющих элементов блока.
- 1.4. Произвести анализ точности.

# 1. СОДЕРЖАНИЕ РАБОТЫ:

Исходные данные: материал детали; размеры (диаметр и длина) растачиваемого отверстия; точность размеров; шероховатость обработанного отверстия; конструкция расточного резца (сборный, составной, цельный); способ соединения резца (при расточке небольших размеров отверстий) или оправки с хвостовой частью наладки (посредством: конуса Морзе, шпоночного соединения, цангового патрона); главный угол в плане режущей части; степень точности посадочных конусов; глубина резания.

2.Алгоритм решения:

2.1. Выбор оборудования.

2.2. Расчёт режима резания.

 2.2.1. Определение минимального расстояния от режущей кромки до хвостовой части инструмента  $L = L_p + (3...5)$ .

где *L<sup>p</sup>* - расстояние от торца растачиваемого отверстия до его конечной точки обработки

2.2.2. Выбор подачи производится по табл. 1

# *Таблица 1*

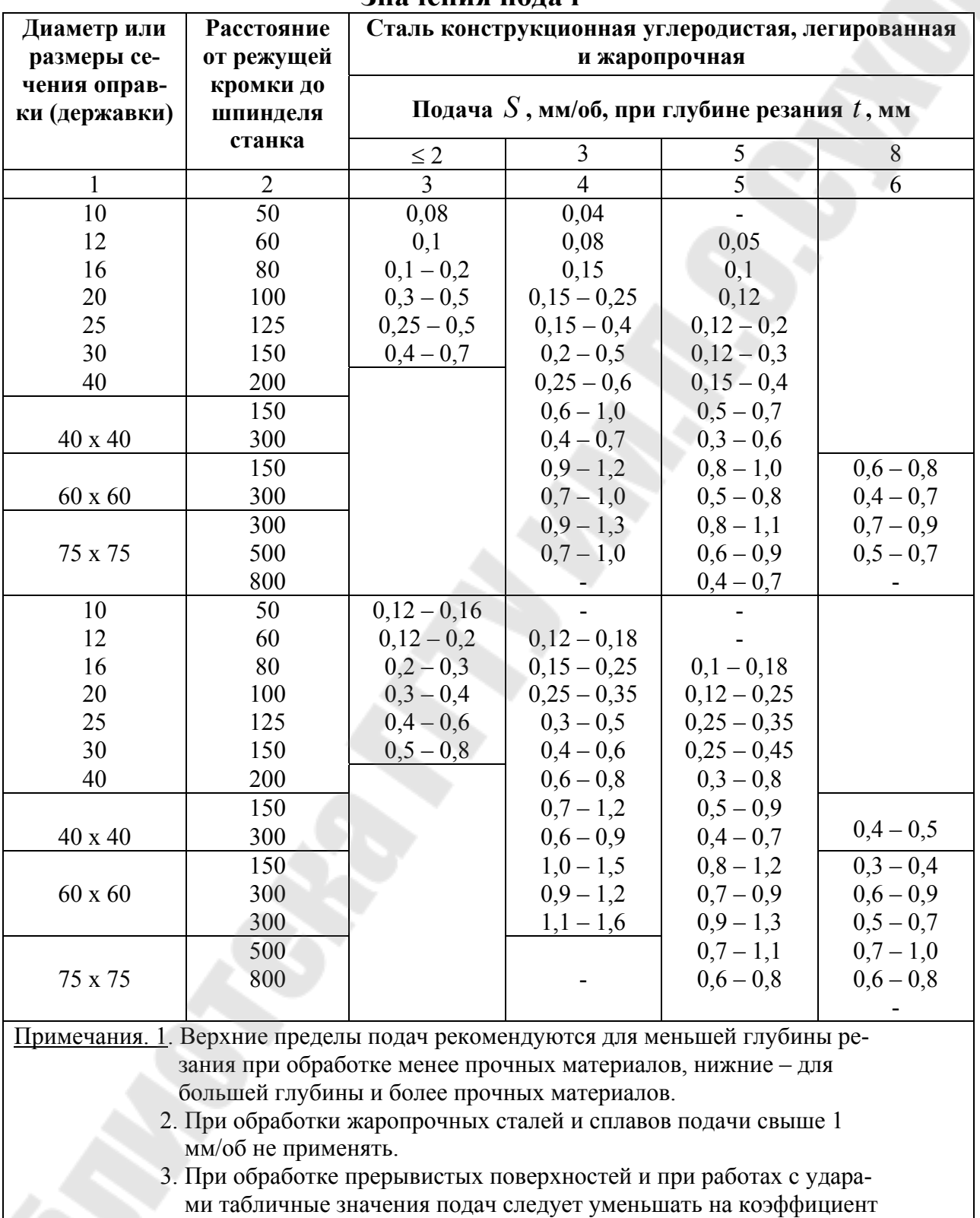

#### **Значения подач**

 $0,75 - 0,85.$ 

2.2.3. Скорость резания рассчитываем по формуле:

$$
v = \frac{C_V}{T^m t^x S^V} \kappa_V,
$$

где  $C_V$  - коэффициент, учитывающий свойства материала детали;

 $T$  - стойкость  $(T = 30...60$  мин);

 $t$  - глубина резания;

 $S$  - подача, мм/об.

Коэффициенты  $C_V$ , X, У, m, K<sub>V</sub> - по табл. 2; 3

Таблица 2

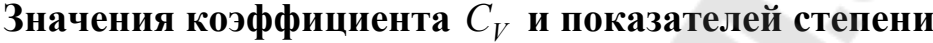

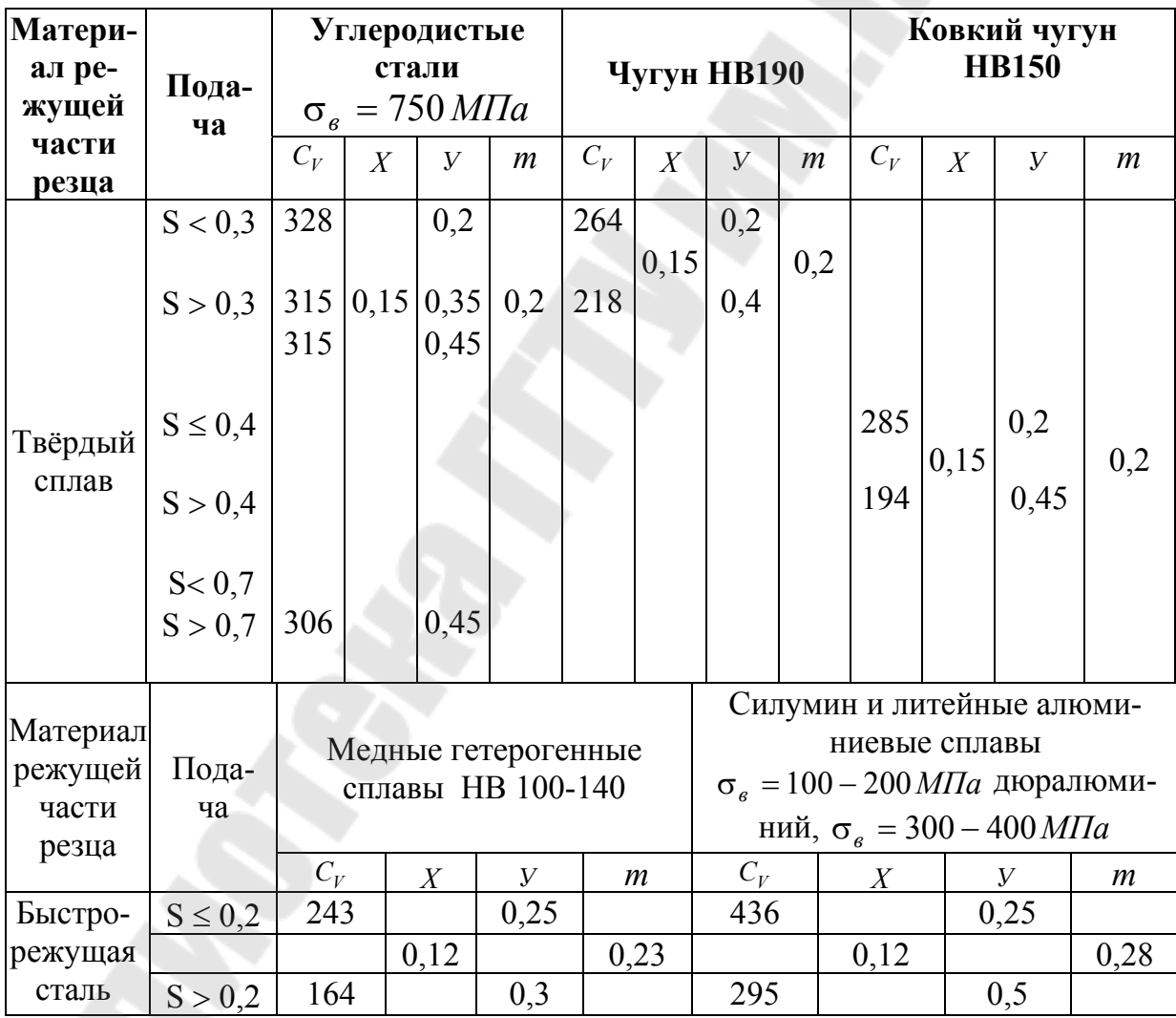

Таблица 3

| Главный угол<br>в плане $\varphi$ | $K_{\mathfrak{q}_V}$ | Вспомогательный<br><b>угол</b> $\varphi_1$ | $\varphi_{1V}$ | Радиус при<br>вершине<br>$\overline{r}$ , MM | $r_{\rm v}$ |
|-----------------------------------|----------------------|--------------------------------------------|----------------|----------------------------------------------|-------------|
| 20                                | .4                   |                                            | 1,0            |                                              | 092         |
| 30                                |                      |                                            | 0,97           |                                              |             |
| 45                                |                      | 20                                         | 0,94           |                                              |             |
| 60                                | ၂ ပ                  | 30                                         | 0,91           |                                              |             |
| 75                                | 0,8                  |                                            | 0,87           |                                              |             |
| 90                                |                      |                                            |                |                                              |             |

#### Поправочные коэффициенты

Коэффициенты  $K_{M_V}$ ,  $K_{n_V}$ ,  $K_{u_V}$  выбрать по [1].

2.2.4. Расчёт сил резания производим по формулам:

 $P_Z = 10 C_{p_Z} t^{x_{PZ}} S^{y_{PZ}} v^{n_{PZ}} K_p;$  $P_{\rm y} = 10 C_{p_{\rm y}} t^{x_{p_{\rm y}}} S^{\rm y_{\rm py}} v^{n_{\rm py}} K_p;$  $P_x = 10 C_{P_X} t^{x_{PX}} S^{y_{PX}} v^{n_{PX}} K_p.$ 

Коэффициенты  $C_p$ ,  $X_p$ ,  $Y_p$ ,  $n_p$ ,  $K_p$  выбираем по [1].

2.3. Силовой расчёт блока.

2.3.1. Выбираем размеры составных элементов блока по [2,3]. Если принят третий или пятый компоновочный вариант (рис. 1), то необходимо выбрать резец из условия прочности:

- при условии, что державка резца круглая

$$
D \ge \sqrt[3]{\frac{P_z \ell_1}{0, \left[\sigma_u\right]}};
$$

- квадратная

$$
H \ge \sqrt[3]{\frac{P_z \ell_1 6}{[\sigma_u]}};
$$

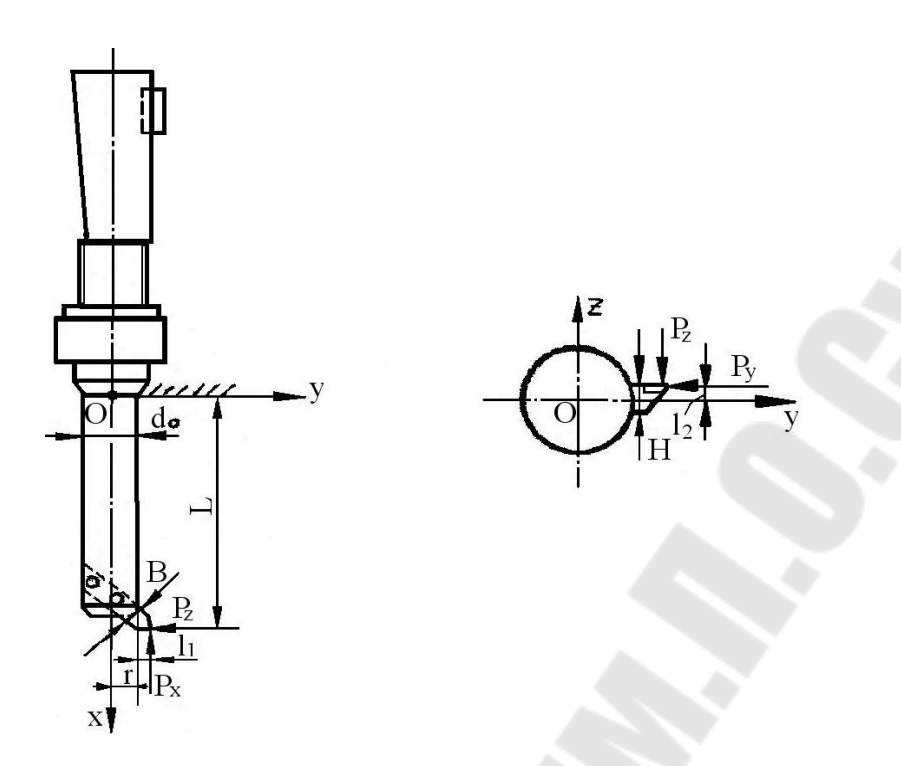

Рис. 1. Схема к расчёту диаметра оправки

- прямоугольная  $H = 1.5B$ 

$$
H \ge \sqrt{\frac{P_z \ell_1 6}{B[\sigma_u]}},
$$

где  $\ell_1$  - расстояние от вершины режущей кромки до оправки;

НиВ - высота и ширина державки, мм;

 $\sigma_u$  - допускаемые напряжения изгиба материала державки.

Определяем размеры оправки (варианты II, III, V) или резца (варианты I, IV, VI). Для этого поместим систему координат в точку оправки 0 (рис. 1). Из условия равновесия определим моменты изгибающие и крутящие

$$
\Sigma M_x = -P_z r + P_y \ell_2; \Sigma M_y = P_x \ell_2 - P_z L; \Sigma M_z = P_x r - P_y L.
$$

Тогда эквивалентный момент будет найден из

$$
M_{\rm b} = \sqrt{M_{y}^2 + M_{z}^2 + 0.75 M_{x}^2}
$$

Диаметр оправки d<sub>0</sub> (резца) определим из условия прочности

$$
d_0 = \sqrt[3]{\frac{M_3}{0,1[\sigma_{\rm T}]}},
$$

где  $\lbrack \sigma_T \rbrack$  по табл. 4

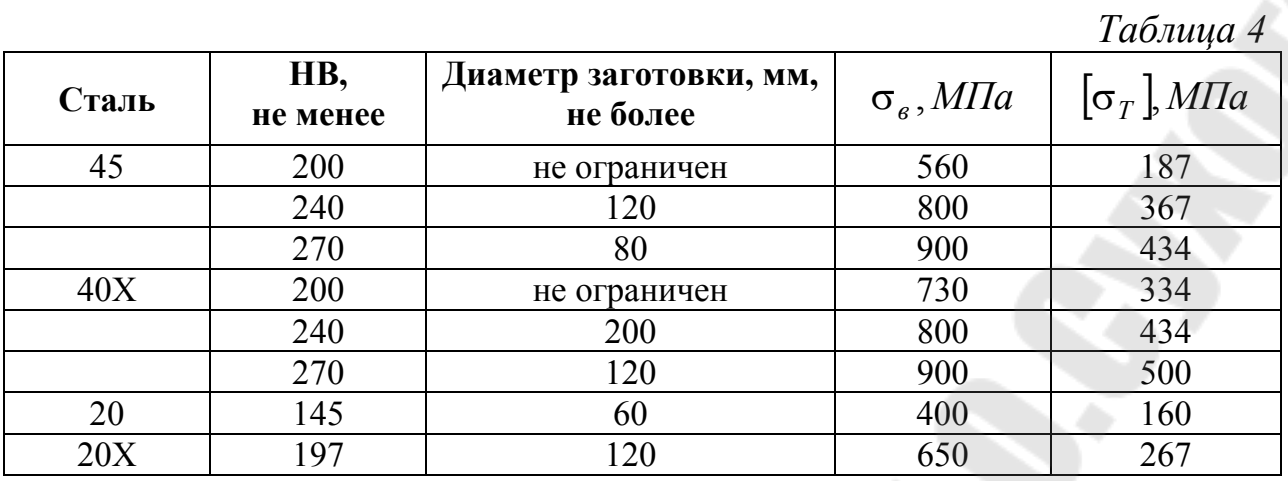

Полученное значение диаметра округляем до ближайшего табличного по [2,3].

Исходя из выбранных размеров резца и оправки выбираем размеры державок, цанговых патронов или переходных втулок [2,3]. В случае проектирования по IV или VI варианту необходимо определить номер конуса Морзе по моменту от сил резания *М <sup>х</sup>* и силе *Р<sup>х</sup>* .

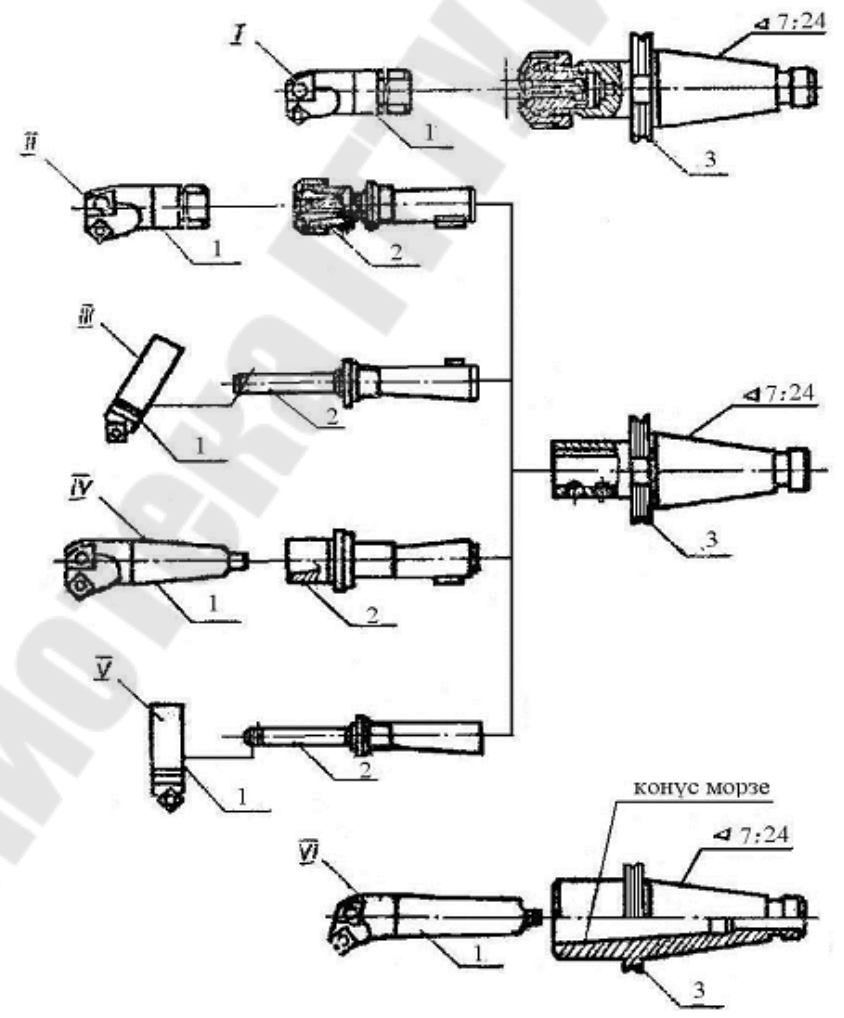

*Рис. 2.* Эскизы компоновок расточных наладок

$$
d_{cp} = \frac{2M_x \sin \theta}{\mu P_x (1 - 0.04 \Delta \theta)},
$$

где  $d_{cp} = \frac{D+d}{2}$  - средний диаметр конуса Морзе;

 $\mu$  - коэффициент трения,  $\mu \approx 0.1$ ;

0 - половина угла конуса:

 $\Delta\theta$  - погрешность изготовления конуса  $\Delta\theta \approx 10'$ ;

 $M_x$  и  $P_x$  - момент от сил резания и значение составляющей силы резания.

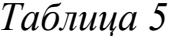

| Номер<br>конуса | Конусность | D      |      | $\ell_{\perp}$ |      | $\mathfrak a$ | a    |
|-----------------|------------|--------|------|----------------|------|---------------|------|
| 0               | 1:19,212   | 9,045  | 9,2  | 46             | 59,5 |               | 6,1  |
|                 | 1:20,047   | 12,065 | 12,2 | 48,5           | 65,5 | 3,5           |      |
| $\overline{2}$  | 1:20,020   | 17,78  | 18,0 | 59             | 80   | 5,0           | 14   |
| 3               | 1:19,922   | 23,825 | 24,1 | 74             | 99   | 5,0           | 19,1 |
| $\overline{4}$  | 1:19,254   | 31,267 | 31,6 | 93,5           | 124  | 6,5           | 25,2 |
|                 | 1:19,002   | 44,399 | 44,7 | 120,5          | 156  | 6,5           | 36,5 |
| 6               | 1:19,18    | 63,348 | 63,8 | 170            | 218  | 78,0          | 52,4 |

Основные размеры конусов Морзе, мм (рис. 3)

2.4. Расчёты на точность наладки производим по результирующей погрешности от геометрической и динамической составляющих.

Геометрическую погрешность определяем методом неполной взаимозаменяемости. Для этого составляем расчётную схему (рис. 4). Угловые ошибки звеньев (перекосы осей) и векторные ошибки (параллельное смещение осей) элементов инструментальной наладки можно суммировать путём приведения перекосов осей к векторному виду в плоскости замыкающего звена (биение режущей части) через передаточные отношения. Половина допустимого биения режущей части инструмента как замыкающего звена

$$
e_{\Sigma} = \frac{1}{\kappa_{\Sigma}} \sqrt{\sum_{i=1}^{n} (e_i A_i K_i)^2},
$$

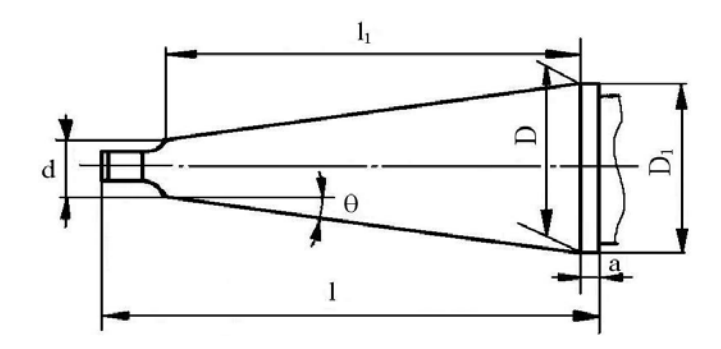

*Рис. 3.* Эскиз конуса Морзе

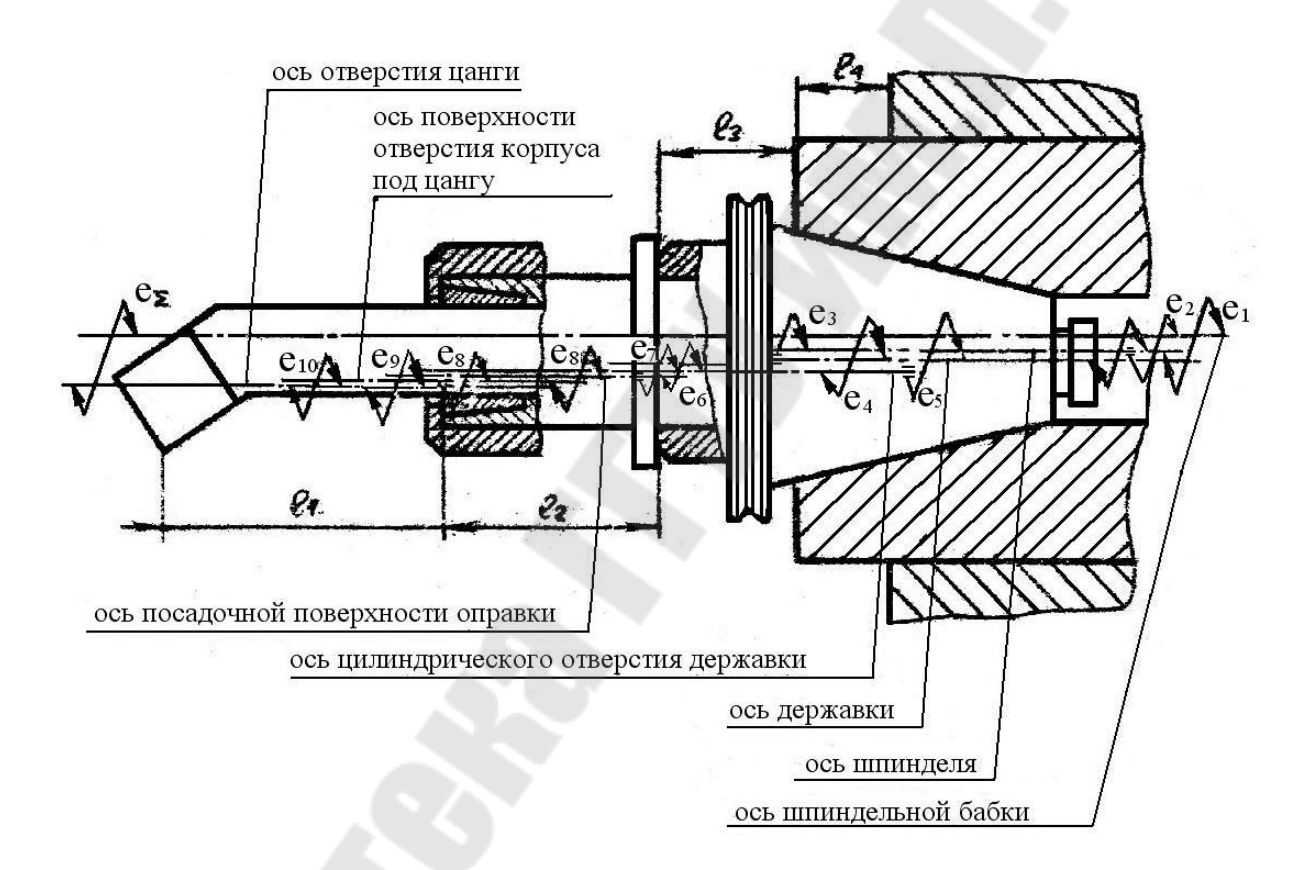

*Рис. 4.* Расчётная схема

где *n* - число элементов наладки, влияющих на точность позиционирования, включая погрешность шпинделя;

 $K_{\Sigma}$ - коэффициент относительного рассеивания замыкающего звена;

 $e_i A_i$  - принятое за скалярную величину произведение векторной величины  $e_i$  на воё передаточное отношение  $A_i$ ;

 $K_i$  - приведённый коэффициент относительного рассеяния присоединительных поверхностей вспомогательного инструмента.

9

Коэффициент относительного рассеивания замыкающего звена

$$
K_{\Sigma} = 1 + \frac{0.55}{\sum_{i=1}^{n} e_i} \left[ \sqrt{\sum_{i=1}^{n} (e_i \kappa_i)^2} - \sqrt{\sum_{i=1}^{n} e_i^2} \right];
$$
  

$$
A_i = \ell_i / \ell_{in},
$$

где  $\ell_i$  - расстояние от вершины режущей кромки инструмента до сечения, проходящего через торец крепежного элемента;

 $\ell_{in}$  - условная длина, на которой нормируется величина перекоса в  $i$  – ом соединении.

Для приведённого на рис. 4 примера наладки можно выделить следующие составные звенья размерной цепи.

 $e_1, e_2$  - погрешность от смещения и перекоса оси шпинделя станка, которые выбираются по ГОСТу на технические требования к станку;

 $e_3$  - погрешность перекоса оси державки в конусе 7 : 24;

е<sub>4</sub> - погрешность смещения цилиндрического отверстия державки относительно хвостовика 7:24;

 $e_5$  - погрешность перекоса оси цилиндрического отверстия державки:

 $e_6$  - погрешность смещения оси оправки относительно оси отверстия державки;

 $e_7$  - погрешность перекоса оси оправки относительно оси отверстия державки:

 $e_8$  - погрешность смещения оси конического отверстия 1 : 5 относительно оси оправки;

е<sub>9</sub> - погрешность смещения оси цанги относительно оси конического отверстия 1:5;

 $e_{10}$  - погрешность перекоса оси цанги в конусе 1 : 5.

$$
A_1 = A_4 = A_6 = A_8 = A_9 = 1,0;
$$
  
\n
$$
A_2 = \frac{\ell_1 + \ell_2 + \ell_3 + \ell_4}{\ell_{2H}}; \quad A_3 = \frac{\ell_1 + \ell_2 + \ell_3}{\ell_{3H}};
$$
  
\n
$$
A_5 = \frac{\ell_1 + \ell_2}{\ell_{5H}}; \quad A_7 = \frac{\ell_1 + \ell_2}{\ell_{7H}}; \quad A_{10} = \frac{\ell_1}{\ell_{10H}}.
$$

Значение погрешностей и коэффициентов к, выбираем по таблицам [2,3,4].

Статическую составляющую погрешности определяем по формуле:

$$
\delta = \sqrt{P_y^2 + P_z^2} \sum_{i=1}^n \left[ \frac{\left(\sum_{i=1}^n \ell_i\right)^3}{3E_i J_i} + 10^{-3} \frac{\theta_i}{M} \left(\sum_{i=1}^n \ell_i\right)^2 \right],
$$

где  $\ell_i$  - расстояние от режущей кромки до торца  $i$  – го крепежного элемента:

 $E_i$  - модуль упругости 1-го рода  $(E = 2 \cdot 10^5 M I a - \partial \lambda \pi \text{ cm}$ али)

 $J_i$  - осевой момент сечения  $i$  – го элемента, мм (для круглого сечения  $J_i = 0.05 D_i^n$ ;

п - количество элементов наладки;

 $\theta_i$  /  $M$  - податливость  $i$  – го соединения по таблицам [2,3,4].

Для схемы рис.4 расчётная формула примет вид:

$$
\delta = \sqrt{P_y^2 + P_z^2} - \left[ \frac{\ell_1^3}{3E_1 J_i} + \frac{(\ell_1 + \ell_2)^3}{3E_2 J_2} + \frac{(\ell_1 + \ell_2 + \ell_3)^3}{3E_3 J_3} + 10^{-3} \frac{\theta_1}{M} \ell_1 + \frac{10^{-3} \frac{\theta_2}{M} (\ell_1 + \ell_2) + 10^{-3} \frac{\theta_3}{M} (\ell_1 + \ell_2 + \ell_3)}{M} \right],
$$

где  $\frac{\theta_1}{M}$ ;  $\frac{\theta_2}{M}$ ;  $\frac{\theta_3}{M}$  - податливости соответственно в цанговом патроне, ци-

линдрическом соединении и конусе 7:24.

Определяем суммарную погрешность  $\Delta = \epsilon_{\Sigma} + \delta$  и сравниваем со значением допуска на растачиваемое отверстие, причём полученная погрешность не должна превышать 1/3 допуска. Если условие не выполняется, то необходимо изменить размеры элементов наладки.

#### СТРУКТУРА ОТЧЕТА

- 1. Исходные данные.
- 2. Расчетная схема.
- 3. Результаты расчетов.
- 4. Анализ и выводы.

#### КОНТРОЛЬНЫЕ ВОПРОСЫ

1. Методика оптимизации геометрической точности инструментального блока

2. Методика оптимизации статической точности инструментального блока

3. Приведите уравнения расчета точности.

#### ЛИТЕРАТУРА

1. Справочник технолога-машиностроителя / под ред. А.Г. Косиловой, Р.К. Мещерякова. – М.: Машиностроение, 1985. – Т. 2.

2. Кузнецов Ю.И. Оснастка для станков с ЧПУ: Справочник / Ю.И. Кузнецов, А.Р. Маслов, А.Н. Бойков. – М.: Машиностроение, 1990 г.

3. Справочник инструментальщика /И.А. Ординарцев [и др.]; Под общ. ред. И.А. Ординарцева, 1987.-846с. Руководство по курсовому проектированию металлорежущих инструментов:

4. Учеб. пособие для вузов /Под общ. ред. Г.Н. Кирсанова. – М.: Машиностроение, 1986.-288с.

#### Лабораторная работа №2

«Анализ виброустойчивости шпиндельного узла станка»

#### ИСХОДНЫЕ ДАННЫЕ:

- 1. Шпиндельный узел станка.
- 2. Материал и размеры.

#### ПОРЯДОК ВЫПОЛНЕНИЯ РАБОТЫ

Составляем схему шпинделя с учетом конфигурации и расставляем все действующие на него силы, а также реакции в опорах.

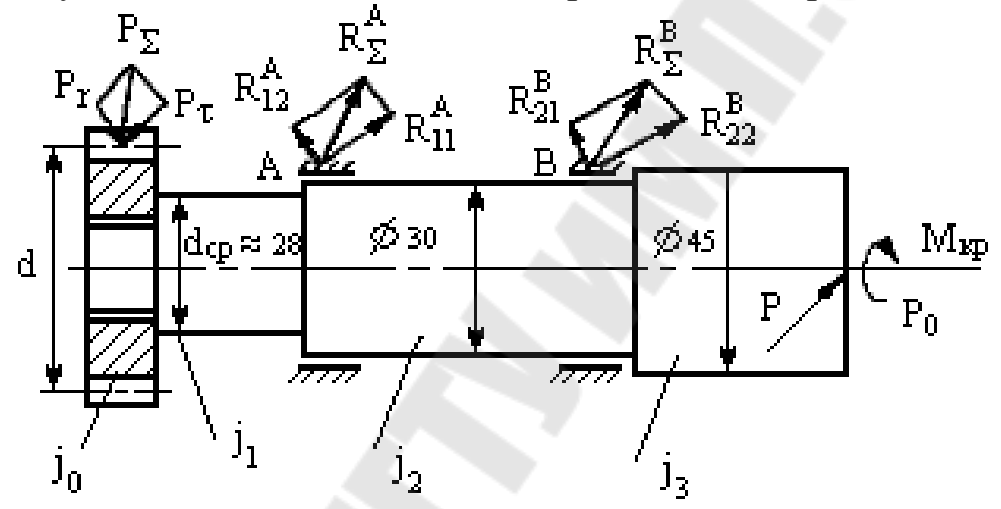

Рис. 5. Расчетная схема (1-зубчатое колесо, 2-шпиндель, 3- патрон)

Рассчитываем силы резания  $P_0$  и момент крутящий  $M_{\kappa p}$ , возникающие при обработке и воздействующие на шпиндель, на примере сверления отверстий.

По паспортным данным сверлильного станка определяем, что максимальный диаметр сверления в стали 45 ( $\delta_e$ =600МПа)  $D_{max}$ =25мм.

Определяем момент крутящий при сверлении  $M_{kp} = 10 \cdot C_M \cdot D^q \cdot S^y \cdot K_p$ ,  $C_M = 0.0345$ ;  $q = 2$ ;  $y = 0.8$  [1] Подачу принимаем S = 0,4мм/об; D =  $D_{\text{max}} = 25$ мм  $K_p = K_{mp} =$   $\left(\frac{\sigma}{750}\right)^{0.75} = 0.85$ ; Тогда  $M_k = 87.975$  н·м =87975 Н·мм Определяем осевую силу при сверлении  $P_0 = 10 \cdot C_p \cdot D^q \cdot S^y \cdot K_{p;}$  $C_p = 68$ ; q = 1; y = 0.7;  $K_p = K_{MP} = 0.85$ ; P<sub>0</sub> = 7658 H [1] Тогда радиальная сила резания Р определяется из соотношения:  $P = 0.25 \cdot P_0 = 1915 \text{ H}$ 

Определяем усилие в зацеплении зубчатых колес

- тангенциальная сила  $P_{\tau} = \frac{2M_{kp}}{A} = 3033H$ - радиальная сила  $P_r = P_\tau \cdot \text{tg}\alpha = 3033 \cdot \text{tg}20^\circ = 1104 \text{ H}$ Далее определяем суммарную силу в зацеплении Р<sub>2</sub><br>P<sub>2</sub> =  $\sqrt{P_{\tau}^2 + P_{r}^2} = \sqrt{3033^2 + 1104^2} = 3227H$ 

Считаем, что сила Р направлена в одной плоскости с силой Р<sub>Σ</sub>

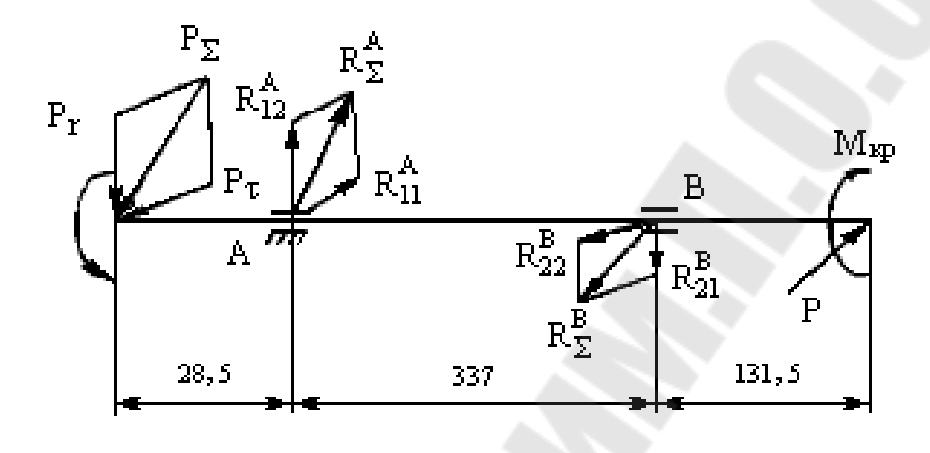

Рис. 6. Расчетная схема

Определяем суммарные реакции  $R_{\Sigma}^{\ A}$  и  $R_{\Sigma}^{\ B}$ 

 $\sum M_A = 0$ ,  $P_\Sigma \cdot 28.5 - R_\Sigma^{B} \cdot 337 + P \cdot 468.5 = 0$ ,  $R_\Sigma^B = 2935.15H$ ;  $\sum M_B = 0$ ,  $P_\Sigma \cdot 365.5 - R_\Sigma^A \cdot 337 + P \cdot 131.5 = 0$ ,  $R_\Sigma^A = 4247.15H$ 

Далее определяем коэффициенты приведения К<sub>1</sub>, К<sub>2</sub>, К<sub>3</sub>.

$$
K_1 = \frac{J_0}{J_1}; K_2 = \frac{J_0}{J_2}; K_3 = \frac{J_0}{J_3}; J_0 = \frac{\pi d^4}{64} = 565824, 8 \times 4^4
$$
  
\n
$$
J_1 = 0,05 \cdot 28^4 = 30732, 8 \times 4^4; J_2 = 0,05 \cdot 30^4 = 40500 \text{ mm}^4
$$
  
\n
$$
J_3 = 0,05 \cdot 45^4 = 205031, 5 \text{ mm}^4, \text{tor,} \text{rad } k_1 = 18, 4; k_2 = 14, 0; k_3 = 2,8
$$

Далее разделяем шпиндель условно на 4 части, так чтобы каждая часть имела свой постоянный момент инерции (рис. 7).

Определим силы Q<sub>1</sub>, Q<sub>2</sub> и Q<sub>3</sub> с учетом внешних активных сил:  $P_{\Sigma}$ ,  $R_{\Sigma}$ <sup>A</sup>,  $R_{\Sigma}$ <sup>B</sup>  $\mu$  P. Тогда  $Q_1 = P_\Sigma = 3227$  Н;  $Q_2 = Q_1 = 3227$  Н

 $Q_3 = R_{\Sigma}^{\ B} - R_{\Sigma}^{\ A} + Q_2 = 1915 \ H.$ 

Проверка  $P = Q_3 = 1915$ .

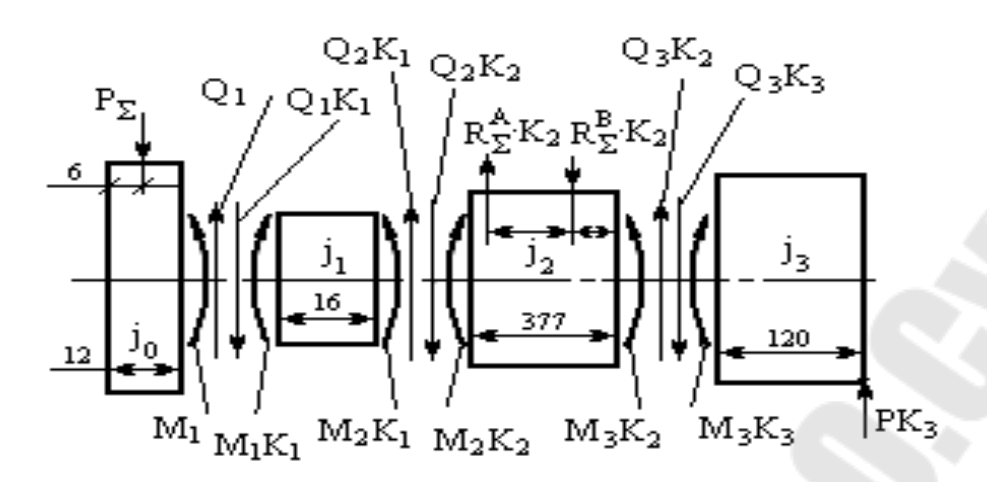

Рис. 7. Расчетная схема

QA. 
$$
M_{11} = P_{2} \cdot 6 = 19362H \cdot \text{nm}
$$

\nand

\n
$$
M_{1} = P_{2} \cdot 6 = 19362H \cdot \text{nm}
$$
\n
$$
M_{2} = M_{1} + Q_{1} \cdot 16 = 70994H \cdot \text{m}
$$
\n
$$
M_{3} = M_{2} + Q_{2} \cdot 355 - R_{2}^{A} \cdot 348.5 + R_{2}^{B} \cdot 11.5 \approx -229800H \cdot \text{nm}
$$
\n
$$
M_{3}/=2299800H \cdot \text{nm}
$$

Проверка  $M_3 = P \cdot 120 = 1915 \cdot 120 = 229800H$ ·мм

Далее приводим шпиндель к балке, которая имеет по всей длине постоянное поперечное сечение и прикладываем к этой балке все найденные силы в характерных точках (рис.8.).

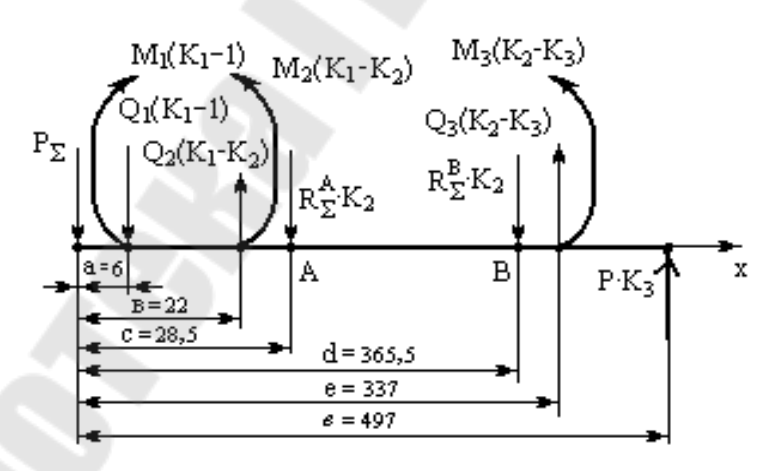

Рис. 8. Расчетная схема

Для определения критической частоты вращения шпинделя  $\omega_{\text{kn}}$  необходимо знать перемещение каждой его точки, для этого составляем дифференциальное уравнение упругой линии полученной балки.

$$
EJ_0 \frac{d^2y}{dx^2} = M(x); EJ_0 \frac{d^2y}{dx^2} = P_{\Sigma} \cdot x + Q_1 \cdot (K_1 - 1) \cdot (x - a) - M_1 \cdot (K_1 - 1) \cdot (x - a)^0 - Q_2 \cdot (K_1 - K_2) \cdot (x - e) + M_2 \cdot (K_1 - K_2) \cdot (x - e)^0 - R_{\Sigma}^{-A} \cdot K_2 \cdot (x - e) + R_{\Sigma}^{-B} \cdot K_2(x - d) - Q_3 \cdot (K_2 - K_3) \cdot (x - e) + M_3 \cdot (K_2 - K_3) \cdot (x - e)^0
$$

Подставив числовые значения вместо буквенных обозначений получим

$$
EJ_0 \frac{d^2 y}{dx^2} = 3227 \cdot x + 56149,8 \cdot (x - 6) - 336898,8 \cdot (x - 6)^0 - 14198,8 \cdot (x - 22) + 312373,6 \cdot (x - 22)^0 - 59460,1 \cdot (x - 28,5) + 41092,1 \cdot (x - 365,5) - 21448 \cdot (x - 377) + 2573760 \cdot (x - 377)^0.
$$

Интегрируем полученное уравнение два раза

$$
\frac{dy}{dx} = \frac{1}{EJ_0} \left[ 1613,5 \cdot x^2 + 28074,9 \cdot (x - 6)^2 - 336898,8 \cdot (x - 6) - 70994 \cdot (x - 22)^2 + 312373,6 \cdot (x - 22) - 29730,05 \cdot (x - 28,5)^2 + 20546,05 \cdot (x - 365,5)^2 - 10724 \cdot (x - 377)^2 + 2573760 \cdot (x - 377) + C \right]
$$
  
\n
$$
y = \frac{1}{EJ_0} \left[ 537,83 \cdot x^3 + 9358,3 \cdot (x - 6)^3 - 168449,4 \cdot (x - 6)^2 - 2366,46 \cdot (x - 22)^3 + 156186,8 \cdot (x - 22)^2 - (1) - 9910 \cdot (x - 28,5)^3 + 6848,7 \cdot (x - 365,5)^3 - 3574,7 \cdot (x - 377)^3 + 1286880 \cdot (x - 377)^2 + C_2 + D \right]
$$

Определяем коэффициенты С и D из граничных условий.

Первое граничное условие:  $x = c = 28.5$ 

Тогда перемещение шпинделя в точке А можно определить из выражения (1)

$$
y_A = \frac{1}{EJ_0} \Big[ 4,55 \cdot 10^{10} + 28,5 \cdot C + D \Big],
$$

где  $E = 2 \cdot 10^5$ МПа -модуль продольной упругости

$$
y_A = 0,402 + 2,518 \cdot 10^{-10} \cdot C + 8,836 \cdot 10^{-12} \cdot D \tag{2}
$$

Находим у<sub>д</sub> из выражения для жесткости опоры

$$
C_{A} \cdot y_{A} = R_{\Sigma}^{A} ,
$$

где  $C_A$  - жесткость опоры A [2].

$$
C_A = \frac{10 R_{\Sigma}^A}{\delta_r^1 + \delta_r^{11}}, H/MM
$$

где  $\delta_r^1 = K_1$ .  $(R_2^A)^a$ , - упругое сближение тел качания и колец подшипни-KOB;

 $K_1 = (0.7 - 0.002 \cdot d) \cdot 10^{-3}$ , где  $d = 30$ мм - посадочный диаметр подшипника

 $a = 2/3$ .

Тогда  $K_1 = 6.4 \cdot 10^{-4}$ ,  $\delta_r = 0.036$ мм

Определим радиальную податливость в контакте колец подшипников с посадочными поверхностями вала и корпуса

$$
\delta_r'' = \frac{4R_{\Sigma}^A \cdot k_2}{\pi \cdot d \cdot b} \left(1 + \frac{d}{D}\right)
$$

$$
k_2 = 0,0005 \div 0,0025
$$
  $MM^3/H$ 

Принимаем  $k_2 = 0.0005$ мм<sup>3</sup>/Н, d = 30мм;  $\epsilon$  = 13- ширина подшипника

 $D = 55$ мм - наружный диаметр подшипника. Тогда  $\delta_{r}^{\prime\prime} = 0.01$ мм,  $C_{A} = 9232.9$ Н/мм, а

$$
y_A = \frac{R_{\Sigma}^A}{C_A} = 0.046 \mu \text{m}
$$

Запишем уравнение с учетом найденного у<sub>д</sub>

$$
0,046 = 0,402 + 2,518 \cdot 10^{-10} \cdot C + D \cdot 8,836 \cdot 10^{-12}
$$
  
Tor*q*
$$
C = \frac{0,046 - 0,402 \cdot D \cdot 8,836 \cdot 10^{-12}}{2,518 \cdot 10^{-10}}
$$

Подставим второе граничное условие  $x = d = 365, 5$  в уравнение (1)

$$
y_B = \frac{1}{EJ_0} \left[ -1{,}729 \cdot 10^{10} + 365{,}5 \cdot C + D \right]
$$
  
\n
$$
Y_e = 3{,}22 \cdot 10^{-9} \cdot C + 8{,}836 \cdot 10^{-12} \cdot D - 0{,}153
$$
 (3)

Находим ув из выражения для жесткости опоры В

 $y_B \cdot C_B = R_{\Sigma}^2$ , где  $C_B$  - жесткость опоры В

$$
C_B = \frac{10 R_{\Sigma}^B}{\delta_r' + \delta_r} H / M M ;
$$
  

$$
\delta_r' = k_I \cdot (R_{\Sigma}^B)^a ; \quad k_I = 6, 4 \cdot 10^{-4}, \quad a = 2/3.
$$
  

$$
\delta_r' = 0.028 \text{MM}
$$

Тогла

Так как

$$
\delta_r'' = \frac{4 R_{\Sigma}^B k_2}{\pi d b} \cdot \left(1 + \frac{d}{D}\right)
$$
, to  $\delta_r'' = 0.007$ mm

В результате получим коэффициент жесткости опоры В и ее перемещение

$$
C_B = 83861,4H / \text{mm},
$$
  

$$
y_B = \frac{R_{\Sigma}^B}{C_B} = \frac{293.515}{8386.14} = 0.035 \text{mm}.
$$

Подставим ув в уравнение и получим

$$
C = \frac{0.035 - 8.836 \cdot 10^{-12} \cdot D + 0.153}{3.22 \cdot 10^{-9}}
$$

Дальше решаем систему уравнений и определяем С и D

$$
\begin{cases}\nC = \frac{0.046 - 0.402 - D \cdot 8.836 \cdot 10^{-12}}{2.518 \cdot 10^{-9}}; \\
C = \frac{0.035 - 8.836 \cdot 10^{-12} \cdot D + 0.153}{3.22 \cdot 10^{-9}}; \\
C = 1.83 \cdot 10^8, \qquad D = -4.54 \cdot 10^{10}\n\end{cases}
$$

Таким образом, получаем следующее окончательное уравнение

$$
y = \frac{1}{EJ_0} \left[ 537,83 \cdot x^3 + 9358,3 \cdot (x - 6)^3 - 168449,4 \cdot (x - 6)^2 - 2366,46 \cdot (x - 22)^3 + 156186,8 \cdot (x - 22)^2 - 9910(x - 28,5)^3 + 6848,7 \cdot (x - 365,5)^3 - 3574,7 \cdot (x - 377)^3 + 1286880(x - 377)^2 + 1,83 \cdot 10^8 \cdot x - 4,54 \cdot 10^{10} \right]
$$
\n(4)

Подставляем текущие значения х<sub>і</sub> в полученное уравнение (4) и вычисляем значения перемещений у<sub>і</sub> в характерных точках:

> при  $x_0 = 6$ мм;  $y_0 = -0.023$ MM; при  $x_1 = 22$ мм;  $y_1 = 0.027$ MM; при  $x_2 = 377$ мм;  $y_2 = 0.013$ MM; при  $x_3 = 497$ мм;  $y_3 = -0,272$ MM; при  $x = 0$ мм;  $y = -0.044$ MM;

Определяем  $\omega_{\text{kp}}$ 

$$
\omega_{\kappa p} = \sqrt{\frac{g \cdot \sum m_i y_i}{\sum m_i \cdot y_i^2}},
$$

где  $g = 9,8$ м/с<sup>2</sup> - ускорение свободного падения. Определим массы участков шпинделя

$$
m_0 = \frac{\pi d^2}{4} \cdot \ell \cdot \rho = 249 \epsilon \ , \qquad m_1 = 78 \epsilon \ ,
$$
  

$$
m_2 = 1968 \epsilon \ , \qquad m_3 = 1497 \epsilon \ .
$$

Тогда  $\omega_{\kappa p} = 184c^{-1}$ 

Критическая частота вращения

$$
n_{\scriptscriptstyle \kappa p} = \frac{\omega_{\scriptscriptstyle \kappa p} \cdot 30}{\pi} = 175806 / \text{min}
$$

# СТРУКТУРА ОТЧЕТА

- 1. Исходные данные.
- 2. Расчетная схема.
- 3. Результаты расчетов.
- 4. Анализ и выводы.

## КОНТРОЛЬНЫЕ ВОПРОСЫ

1. Методика оптимизации параметров шпиндельного узла станка.

- 2. Критерии оптимизации динамики шпиндельного узла станка.
- 3. Приведите уравнение расчета критических частот.

# ЛИТЕРАТУРА

1. Справочник технолога-машиностроителя / под ред. А.Г. Косиловой, Р.К. Мещерякова. – М.: Машиностроение, 1985. – Т. 2.

2. Детали и механизмы металлорежущих станков. Т.2 /Под ред. Д.Н. Решетова. – М.: Машиностроение, 1977. 663с.

#### Лабораторная работа № 3

«Оптимизация параметров привода подач станка»

Известно, что перемещение узлов металлорежущих станков и другого оборудования по направляющим скольжения или комбинированным иногда носит неплавный, колебательный характер. Эти колебания возникают самопроизвольно под влиянием силы трения в направляющих и поэтому носят название фрикционных автоколебаний (ФК).

Исследованиями ФК посвящены многочисленные работы отечественных и зарубежных учёных [1-6]. Этими исследования установлены следующие основные факты.

1) Фрикционные автоколебания бывают двух типов:

- релаксационные автоколебания (РК) с периодическими остановками («скачки»);

- почти гармоничные (квазигармонические) автоколебания без остановок (ГК).

2) РК возникают при сравнительно малых скоростях движения, ГК могут существовать и при сравнительно больших скоростях.

3) Необходимым условием существования ФК является зависимость силы (коэффициента) трения от скорости скольжения, обладающей «падающими» участками, т.е. такими, где сила (коэффициент) трения убывает с ростом скорости.

4) Необходимым условием существования РК является превышение силы трения покоя над силой трения движения.

5) Экспериментально установлено, что между изменениями силы трения и скорости в процессе колебаний имеется фазовый сдвиг, а амплитуда колебаний силы трения убывает с ростом частоты. Для объяснения этого явления В.А. Кудиновым предложена гипотеза о «всплывании» скользящего по направляющим ползуна под действием гидродинамических сил, возникающих в микроклиньях, образованных неровностями поверхностей, заполненными смазкой.

6) Если возникли ФК, то по мере роста скорости скольжения РК переходят в ГК, а последние - в устойчивое (плавное) движение. Движение на заданной скорости может стать устойчивым при увеличении жёсткости привода.

Задача расчёта, решаемая в данной работе, состоит в том, чтобы при заданных механических параметрах перемещающегося узла (масса, жёсткость привода, коэффициент демпфирования в приводе, постоянная времени «всплывания») и заданной зависимости силы (коэффициента) трения от скорости определить:

- характер движения ползуна на заданной скорости;

- «критическую» скорость, то есть минимальную скорость, при которой ФК не возникают и движение становится равномерным (плав- $H<sub>H</sub>(M)$ ;

- минимальную жёсткость привода, при которой заданная скорость является «критической».

Расчётная схема приведена на рис. 9.

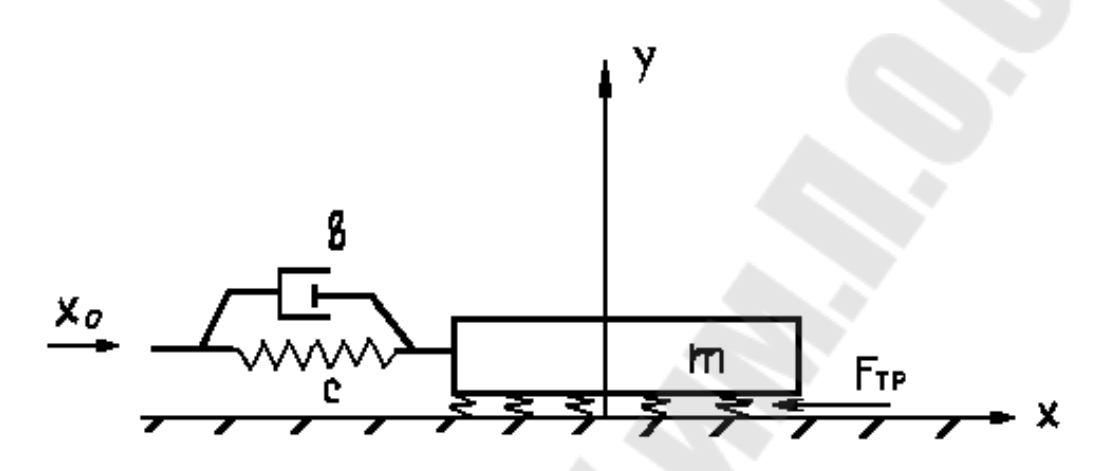

Рис. 9. Расчётная схема

Уравнения движения для этой расчётной схемы:

$$
\ddot{X} = \frac{C}{m}(X_o - X) + \frac{6}{m}(\dot{X}_o - \dot{X}) - \frac{1}{m}F_{\text{rp}}(\dot{X}, Y);
$$
\n
$$
\dot{Y} = \frac{K_e}{T_{g0}}\dot{X} - \frac{1}{T_g}Y,
$$

где X - перемещение ползуна;

 $X_0$  - перемещение на входе упругого привода;

У - ортогональное перемещение ползуна («всплывание», см. рис. 9);

т - масса ползуна;

С - жёсткость привода;

в - коэффициент вязкого демпфирования в приводе;

К<sub>в</sub>- коэффициент пропорциональности между скоростью  $\dot{x}$ и «всплыванием»;

 $T_e$  - постоянная времени «всплывания».

 $F_{TP}(\dot{x}, y)$  - сила трения, описываемая выражением:

$$
[F_o - f(y)]\text{sign } \dot{x} \text{ npu } x \neq 0;
$$
  

$$
[F_o - f(y)]\text{sign } \Sigma F \text{ npu } x = 0,
$$

HO  $|\Sigma F| \ge |F_o - f(y)|$ ;

 $\Sigma F$  npu  $\dot{x} = 0$  u  $|\Sigma F| \prec |F_o - f(y)|$ ,

где  $F_{o}$  - сила трения покоя;

 $\Sigma F$  - сумма всех сил, действующих на ползун в направлении х, кроме силы трения;

 $f(y)$  - зависимость силы трения от величины «всплывания».

 $f(y)$ Зависимость может быть произвольной кусочнофункцией, непрерывной обладающей свойствами: двумя  $f(0) = 0 u f'(0) \lt 0$ .

#### ИСХОДНЫЕ ДАННЫЕ:

- масса ползуна, *m*, кг;

- приведённая жёсткость привода, С, Н/м;

- постоянная времени «всплывания»,  $T_e$ , с (для горизонтальных металлорежущих направляющих станков средних размеров  $T_e = 0.02 + 0.12c$ . Наиболее вероятные значения  $T_e = 0.04 + 0.05c$ ;

- нормальная сила,  $N$ ,  $H$  (при движении по горизонтальным направляющим без дополнительных прижимов  $N = mg$ );

- коэффициент вязкого демпфирования,  $\xi = \frac{\epsilon}{2\sqrt{cm}}$  (при отсутствии сведений о величине в величину  $\xi$  можно принимать в интервале  $(0.02-0.1)$ , наиболее вероятная величина  $\xi = 0.05$ );

- скорость привода,  $V_{\alpha}$ , м/с.

Кинематическая зависимость коэффициента (силы) трения от скорости может быть задана либо графически, либо таблично, либо аналитически.

При табличном задании следует по данным таблицы построить график, соединив его точки прямыми линиями. Пример графического задания на рис. 10.

Зависимость силы (коэффициента) трения от скорости может быть получена экспериментально, либо взята из литературных данных [5].

#### ПОРЯДОК ВЫПОЛНЕНИЯ РАБОТЫ

1) Вычислить вспомогательные величины:

$$
\alpha = \frac{1}{\sqrt{T_e^2 \frac{c}{m} + 1}};
$$
\n(5)

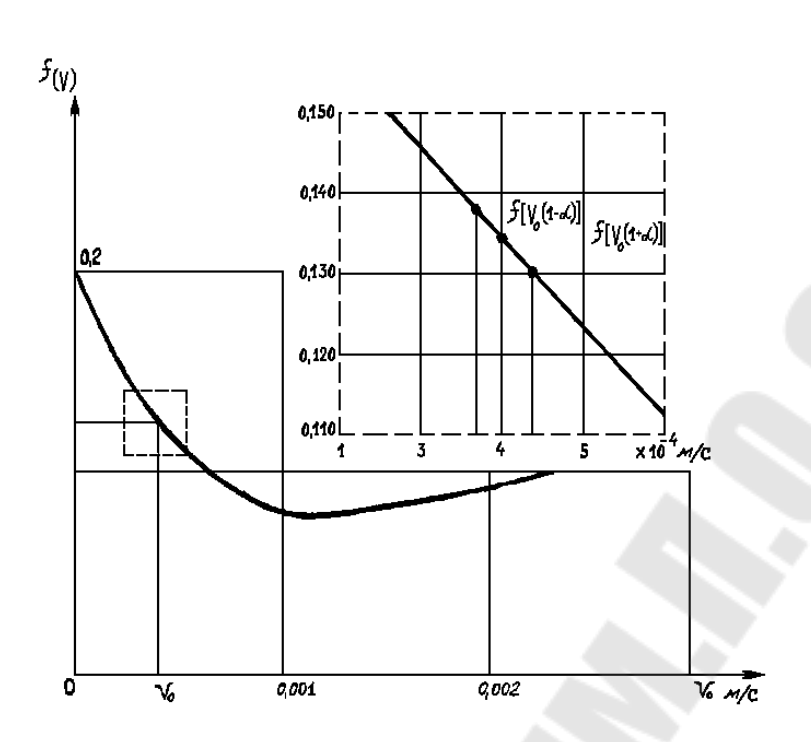

Рис. 10. График влияния скорости на коэффициент трения

$$
V_1 = V_o(1 - \alpha);
$$
  
\n
$$
V_2 = V_o(1 + \alpha)
$$
  
\n
$$
V = T_e \sqrt{\frac{c}{m}};
$$
  
\n
$$
\theta = \frac{V^2 + 2\xi V + 1}{2\xi V + 1}; \ k_o = 2\xi \theta
$$
\n(7)

2) Пользуясь графиком, найти  $f[V_o(1-\alpha)],$ <br> $f[V_o(1+\alpha)];$ 

найти приближённое значение производной  $f'(V_o)$  графически или пользуясь формулой:

$$
f'(V_o) = \frac{f[V_o(1+\alpha)] - f[V_o(1-\alpha)]}{V_o(1+\alpha) - V_o(1-\alpha)}.
$$
\n(8)

3) Вычислить:

$$
K_1 = \frac{N}{\alpha V_o \sqrt{mc}} \{f[V_o(1-\alpha)] - f[V_o(1+\alpha)]\};
$$
  
\n
$$
K_2 = -\frac{N}{\sqrt{mc}} f'(V_o)
$$
\n(9)

4) Если  $K_c \prec K_1 u K_1 \succ K_2$  - существуют релакционные автоколебания. Если  $K_2 \succ K_1 \succ K_c$  - существуют квазигаомонические автоколебания без остановок.

Условия устойчивого движения

$$
\max(K_1, K_2) \prec K_c \tag{10}
$$

В исходных данных характеристика трения задаётся таблично в виде двух массивов:

 $\{V_i\}$  - массив значений скорости, м/с

 $\{f_i\}$  - массив значений коэффициента трения. Размерность массива может быть любой (в пределах от 2 до 50).

Пример. Рассчитать плавность перемещения узлов станка по направляющим.

Исходные данные:

$$
m = 1000 \kappa
$$
;  $N = 10000 H$ ;  $C = 10^8 H / M$ ;  $T_e = 0.04c$ .

 $\xi = 0.04$ . Зависимость  $f(V)$  показана на рис. 10.

1) 
$$
\alpha = \frac{1}{\sqrt{16 \cdot 10^{-4} \frac{10^8}{10^3} + 1}} = \frac{1}{12,6} = 0,679
$$
  
\n
$$
V_1 = V_0 (1 - \alpha) = 4 \cdot 10^{-4} \cdot 0,921 = 3,68 \cdot 10^{-4} M/c
$$
\n
$$
V_2 = V_0 (1 + \alpha) = 4 \cdot 10^{-4} \cdot 1,079 = 4,31 \cdot 10^{-4} M/c
$$
\n
$$
V = 4 \cdot 10^{-2} \sqrt{\frac{10^8}{10^3}} = 12,64; \theta = \frac{160 + 0,08 \cdot 12,64 + 1}{0,08 \cdot 12,64 + 1} = 81,2
$$
\n
$$
K_0 = 6,49
$$

2) По графику рис. 10. (окрестность точки  $(V_0; f(V_0))$  построена в увеличенном масштабе в штриховой рамке) находим:

$$
f[V_0(1-\alpha)] = 0,1365; f[V_0(1+\alpha)] = 0,1295
$$
  

$$
f'(V_0) = \frac{f[V_0(1+\alpha)] - f[V_0(1-\alpha)]}{V_0(1+\alpha) - V_0(1-\alpha)} = \frac{0,1295 - 0,1365}{(4,31 - 3,68) \cdot 10^{-4}} = -111,1
$$

3) 
$$
K_1 = \frac{10000}{0.079 \cdot 4 \cdot 10^{-4} \sqrt{-1000 \cdot 10^8}} (0.1365 - 0.1295) = 7.05
$$
  
\n $K_2 = \frac{10000}{\sqrt{1000 \cdot 10^8}} \cdot (-111.1) = 3.51$ 

4) По результатам вычислений  $K_1 \succ K_2 (7.05 \succ 3.51)$  и  $K_1 \geq K_0 (6.91 \geq 6.49)$ .

Следовательно, при движении имеют место релаксационные автоколебания («скачки»).

Для того, чтобы найти значение критической скорости и (или) минимальной жесткости, при которой заданное значение скорости будет устойчиво, необходимо повторить приведенный выше расчет несколько раз с различными значениями  $V_0$ и (или)  $C$ , и найти такие значения этих переменных, при которых будет выполнено условие:

 $max(K_1, K_2) = K_0 \pm \delta$ ,

где  $\delta$  - заданная погрешность.

#### СТРУКТУРА ОТЧЕТА

- 1. Исходные данные.
- 2. Расчетная схема.

3. Результаты расчетов.

4. Анализ и выводы.

#### КОНТРОЛЬНЫЕ ВОПРОСЫ

1. Методика оптимизации параметров привода подач станка.

- 2. Критерии оптимизации динамики привода станка.
- 3. Условия устойчивого движения.

#### ЛИТЕРАТУРА

 1. Базров Б.М. Расчёт точности машин на ЭВМ. – М.: Машиностроение, 1984. – 256 с.

 2. Решетов Д.Н., Портман В.Т. Точность металлорежущих станков. – М.: Машиностроение, 1986. – 336 с.

 3. ГОСТ 21098-82. Цепи кинематические. Методы расчёта точности; введ.1.01.84.

 4. Левин А.И. Приближённый расчёт фрикционных автоколебаний. – Машиноведение, №2, 1981, с.26-31.

 5. Детали и механизмы металлорежущих станков. Т.1 /Под ред. Д.Н. Решетова. – М.: Машиностроение, 1977. 663с.

 6. Методические указания и проведение лабораторной работы «Расчёт плавности перемещений узлов станков по направляющим». – Гомель:1987, 12 с.

Лабораторная работа №4 «Анализ крутильных колебаний привода станка»

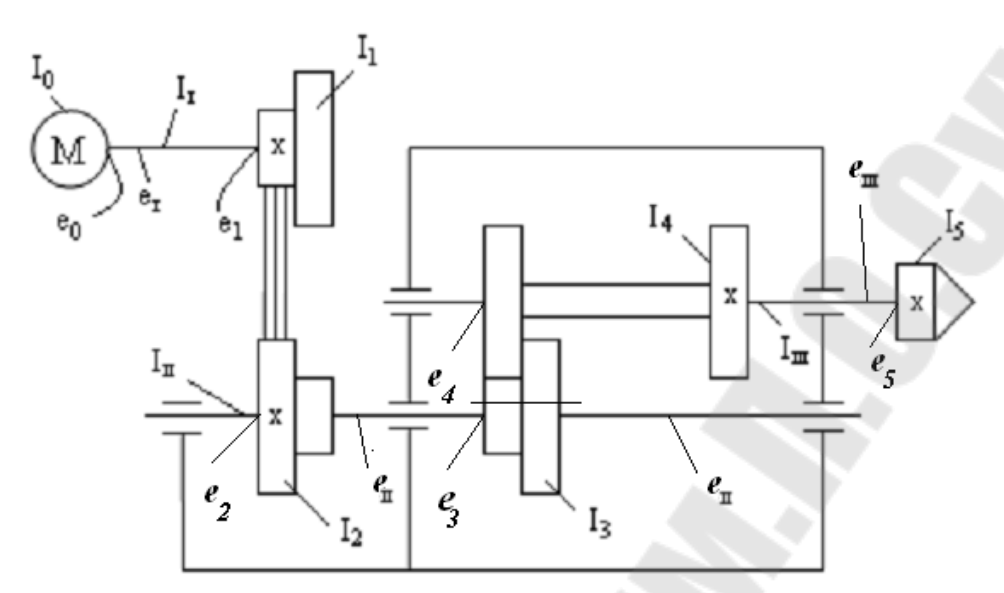

Рис. 11. Кинематическая схема привода: моменты инерции двигателя  $I_0$ , шкивов  $I_1$ ,  $I_2$ , валов  $I_I$ ,  $I_{II}$ ,  $I_{III}$ , блоков  $I_4$ , I<sub>3</sub>, патрона I<sub>5</sub>.

Для упрощения формируем схему инерции привода:

1. Заменяем реальные валы на идеальные, а их моменты инерции сосредотачиваем в элементах кинематики

$$
I_0' = I_0 + \frac{1}{6}I_1
$$
  

$$
I_1' = I_1 + \frac{1}{6}I_1
$$
  

$$
e_1' = e_1 + e_0 + e_1
$$

где е<sub>1</sub> – крутильная податливость вала;

 $e_{O}$ - податливость соединения якорь двигателя - вал;

 $e_1$ - податливость соединения шкив - вал.

Аналогично для остальных валов:

$$
e_2' = e_2 + e_H + e_3; I_2' = I_2 + \frac{1}{6}I_H I_3' = I_3 + \frac{1}{6}I_H;
$$
  

$$
I_4' = I_4 + \frac{1}{6}I_H; I_5' = I_5 + \frac{1}{6}I_H; e_3' = e_4 + e_H + e_5.
$$

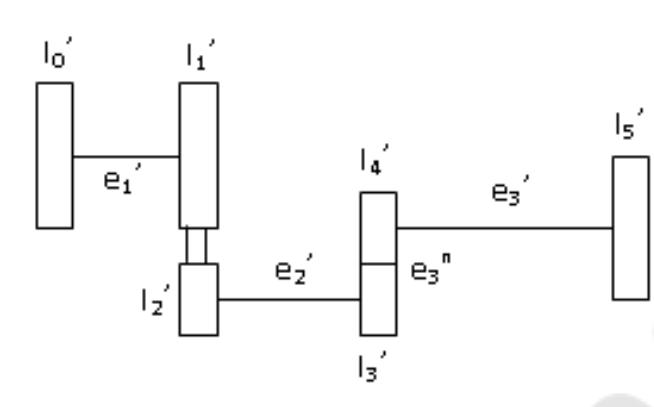

*Рис. 12.* Расчетная схема

2. Приведём эту систему к первому валу из условия равенства кинетических энергий

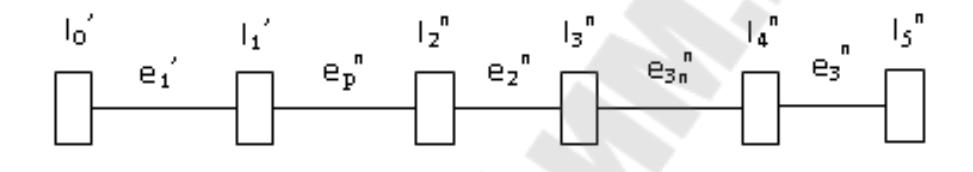

*Рис. 13.* Линейная приведенная схема

$$
\frac{I_3' \cdot \omega_n^2}{2} = \frac{I_3'' \omega_i^2}{2}; \frac{I_2' \cdot \omega_n^2}{2} = \frac{I_2'' \omega_i^2}{2};
$$
  
\n
$$
I_2'' = I_2' \cdot \frac{\omega_n^2}{\omega_i^2} = I_2' \cdot i_p^2;
$$
  
\n
$$
e_2'' = \frac{e_2'}{i_p^2}; I_3'' = I_3' \cdot i_p^2;
$$
  
\n
$$
\frac{I_4' \cdot \omega_{III}}{2} = \frac{I_4'' \cdot \omega_1^2}{2};
$$
  
\n
$$
I_4'' = I_4' \cdot \frac{\omega_{III}}{\omega_1^2} = I_4' \cdot i_p^2 \cdot i_{3n}^2;
$$
  
\n
$$
e_3'' = \frac{e_3'}{i_p^2 \cdot i_{3n}^2}; I_5'' = I_5 \cdot i_p^2 \cdot i_{3n}^2.
$$

3. Приведём к двум массам

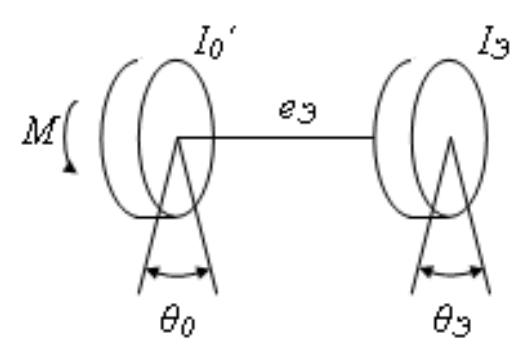

Рис. 14. Упрощенная схема

 $I_2 = I_1' + I_2'' + ... + I_5''$  $e_3 = \frac{e'_1 \cdot I'_0 + e_p \cdot (I'_0 + I'_1) + ... + e_3'' \cdot (I_5'' + ... + I'_1)}{I_3}.$ 

При действии момента  $M$  якорь повернётся на угол  $\theta_0$ , а весь привод повернётся на угол  $\theta_3$ .

Записываем уравнение динамики:

$$
M = I_0 \cdot \ddot{\theta}_0 + C_3 (\theta_0 - \theta_3) \tag{11}
$$

$$
0 = I_3 \cdot \ddot{\theta}_3 + C_3 (\theta_3 - \theta_0), \qquad (12)
$$

где

Сведём эти два уравнения к одному.

Для этого выражение (11) умножим на  $I_3$ , а (12) умножим на  $I_0$  и вычтем почленно:

 $C_3 = \frac{1}{\rho_0}$ 

$$
M \cdot I_3 = I_0^{\prime} \cdot I_3 (\ddot{\theta}_0 - \ddot{\theta}_3) + C_3 (\theta_0 - \theta_3) (I_3 + I_0^{\prime})
$$
 (13)

Обозначим  $\theta_0 - \theta_3 = \theta$  и разделим уравнение (13) на  $I'_0 \cdot I_3$ :

$$
\ddot{\theta} - C_3 \cdot \frac{I_0 + I_3}{I_0 \cdot I_3} \cdot \theta = \frac{M}{I_0}
$$
 (14)

Решение полученного уравнения имеет вид:

$$
\theta = A \cdot \sin \omega t + B \cdot \cos \omega t + \frac{M}{I_0' \cdot p^2}
$$
 (15)

Определим А и В из начальных условий:

$$
t = 0; \quad A = 0; \quad \theta = 0;
$$
  

$$
B = -\frac{M}{I_0' \cdot p^2}
$$

В результате уравнение (15) примет вид:

$$
\theta = \frac{M}{I_0' \cdot p^2} (1 - \cos \omega t)
$$

Определим максимальный статический момент привода:

$$
M_{\text{max}} = \frac{\sigma_{\text{max}} \cdot C_3}{I_0' \cdot C_3 (I_0' + I_3)} = \frac{2M \cdot I_3}{I_0' + I_3}
$$

Максимальный динамический момент:

$$
M_{\text{max}} = \frac{2M \cdot I_3}{I_0' + I_3}
$$

# СТРУКТУРА ОТЧЕТА

- 1. Исходные данные.
- 2. Расчетная схема.
- 3. Результаты расчетов.

4. Анализ и выводы.

#### КОНТРОЛЬНЫЕ ВОПРОСЫ

- 1. Методика оптимизации параметров привода станка.
- 2. Критерии оптимизации динамики привода станка.
- 3. Условия расчета динамического момента.

#### ЛИТЕРАТУРА

Михайлов М.И. Математическое моделирование и САПР процес- $\mathbf{1}$ сов резания, станков и инструментов / М.И. Михайлов, Гомель, ГГТУ им. П.О. Сухого, 2004.-274с.

#### **Лабораторная работа №5**

#### «Оптимизация цилиндрической зубчатой передачи по статической точности»

#### ИСХОДНЫЕ ДАННЫЕ:

3. Узел станка.

4. Материал и размеры.

### ПОРЯДОК ВЫПОЛНЕНИЯ РАБОТЫ

Составляем схему (рис. 15, б) с учетом конфигурации вала и расставляем все действующие на него силы, а также реакции в опорах.

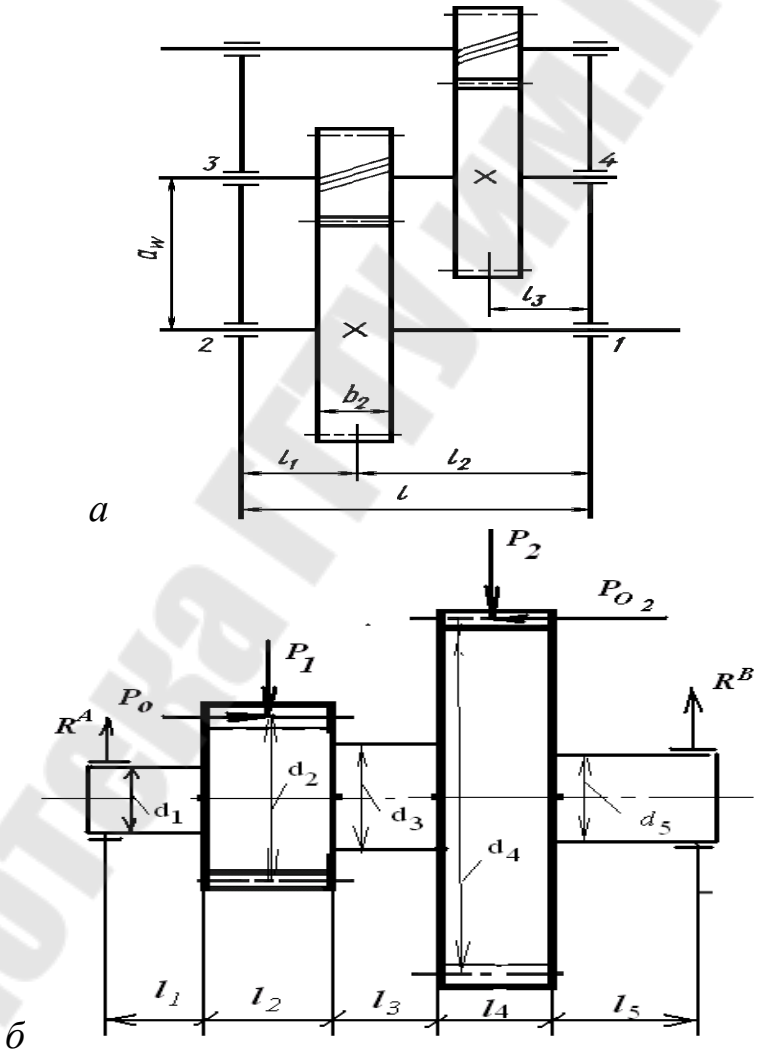

*Рис. 15.* Расчетная схема: а- кинематическая; б – эскиз промежуточного вала

Определяем усилие в зацеплении зубчатых колес

- тангенциальная сила  $P_{\tau} = \frac{2M_{\kappa p}}{d}$ 

- радиальная сила  $P_r = P_\tau \cdot \text{tg}\alpha$ , Н Далее определяем суммарную силу в зацеплении  $P_{\Sigma}$ 

$$
P_{\Sigma} = \sqrt{P_{\tau}^2 + P_{r}^2}, H
$$

Определяем суммарные реакции  $R_{\Sigma}^{\ A}$  и  $R_{\Sigma}^{\ B}$ 

$$
\Sigma M_A = 0,
$$
  

$$
\Sigma M_B = 0.
$$

Далее определяем коэффициенты приведения К<sub>1</sub>, К<sub>2</sub>, К<sub>3</sub>.

$$
K_1 = \frac{J_0}{J_1}; K_2 = \frac{J_0}{J_2}; K_3 = \frac{J_0}{J_3}; K_4 = \frac{J_0}{J_4}; J_0 = \frac{\pi d^4}{64}, \text{ and } J_1 = \frac{J_0}{64}.
$$

Далее разделяем вал условно на части, так чтобы каждая часть имела свой постоянный момент инерции (рис. 16).

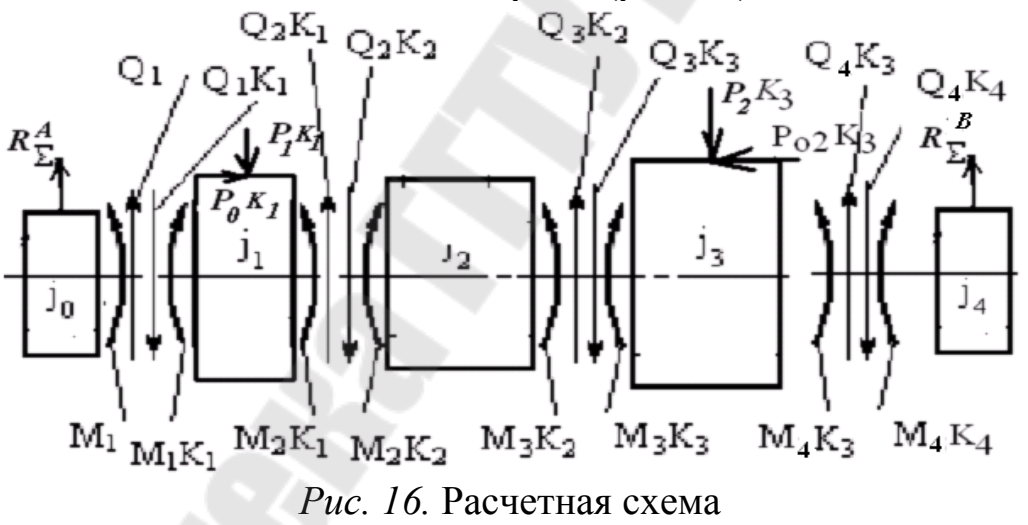

Определим силы  $Q_1$ ,  $Q_2$ ,  $Q_3$  и  $Q_4$  с учетом внешних активных сил из условия статического равновесия каждого участка:

 $P, R_{\Sigma}^{\ A}$   $H R_{\Sigma}^{\ B}$ . Тогда  $Q_1 = R_2^A$ ;  $Q_2 = Q_1 + P_1$ , Н  $Q_3 = Q_2$ ;  $Q_4 = Q_3 + P_2$ . Далее определяем моменты  $M_1$ ,  $M_2$ ;  $M_3$  и  $M_4$  $M_1 = R^A \overline{\chi} l_1$ ;  $M_2 = M_1 - Q_1 l_2 - P_1 l_2 / 2 + P_0 d_2 / 2$ .  $M_3 = M_2-O_2 l_3$ ;  $M_4=M_3-O_3l_4-P_2l_4/2+P_2l_4l_4/2$ .

Далее приводим вал к балке, которая имеет по всей длине постоянное поперечное сечение и прикладываем к этой балке все найденные силы в характерных точках (рис.17.).

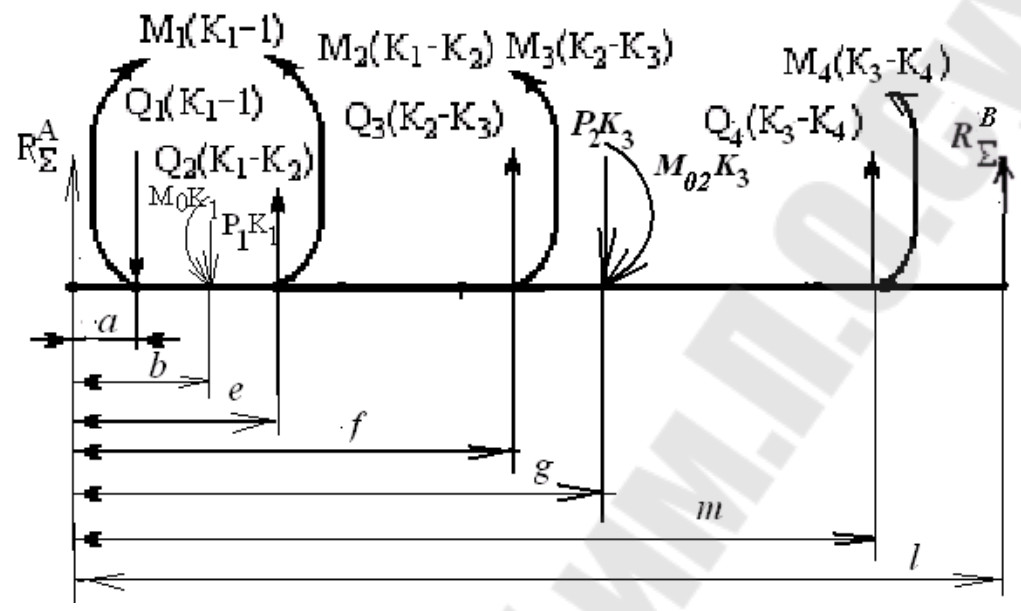

Рис. 17. Расчетная схема

Для определения статической точности необходимо знать перемещение в требуемых точках, для этого составляем дифференциальное уравнение упругой линии полученной балки.

$$
EJ_0 \frac{d^2y}{dx^2} = M(x); EJ_0 \frac{d^2y}{dx^2} = R_2^A \cdot x + Q_1 \cdot (K_1 - 1) \cdot (x - a) - M_1 \cdot (K_1 - 1) \cdot (x - a)^0 -
$$
  
\n
$$
-Q_2 \cdot (K_1 - K_2) \cdot (x - e) - M_0 K_1 (x - e)^0 + P_1 K_1 (x - e) + M_2 \cdot (K_1 - K_2) \cdot (x - e)^0 -
$$
  
\n
$$
-Q_3 \cdot (K_2 - K_3) \cdot (x - f) + M_3 \cdot (K_2 - K_3) \cdot (x - f)^0 + P_2 K_3 (x - g) - M_{0_2} K_3 (x - g)^0 + (16)
$$
  
\n
$$
+ Q_4 (K_3 - K_4) (x - m) + M_4 (K_3 - K_4) (x - m)^0
$$

Интегрируем полученное уравнение два раза

$$
EJ_0 \frac{dy}{dx} = R_2^A \cdot \frac{x^2}{2} + Q_1 \cdot (K_1 - 1) \cdot \frac{(x - a)^2}{2} - M_1 \cdot (K_1 - 1) \cdot (x - a) -
$$
  
\n
$$
-Q_2 \cdot (K_1 - K_2) \cdot \frac{(x - e)^2}{2} - M_0 K_1 (x - e) + P_1 K_1 \frac{(x - e)^2}{2} + M_2 \cdot (K_1 - K_2) \cdot (x - e) -
$$
  
\n
$$
-Q_3 \cdot (K_2 - K_3) \cdot \frac{(x - f)^2}{2} + M_3 \cdot (K_2 - K_3) \cdot (x - f) + P_2 K_3 \frac{(x - g)^2}{2} - M_{0_2} K_3 (x - g) +
$$
  
\n
$$
+Q_4 (K_3 - K_4) \frac{(x - m)^2}{2} + M_4 (K_3 - K_4) (x - m) + C
$$
\n(17)

$$
EJ_0 y = R_2^A \cdot \frac{x^3}{6} + Q_1 \cdot (K_1 - 1) \cdot \frac{(x-a)^3}{6} - M_1 \cdot (K_1 - 1) \cdot \frac{(x-a)^2}{2} -
$$
  
\n
$$
-Q_2 \cdot (K_1 - K_2) \cdot \frac{(x-e)^3}{6} - M_0 K_1 \frac{(x-a)^2}{2} + P_1 K_1 \frac{(x-a)^3}{6} + M_2 \cdot (K_1 - K_2) \cdot \frac{(x-e)^2}{2} -
$$
  
\n
$$
-Q_3 \cdot (K_2 - K_3) \cdot \frac{(x-f)^3}{6} + M_3 \cdot (K_2 - K_3) \cdot \frac{(x-f)^2}{2} + P_2 K_3 \frac{(x-g)^3}{6} - M_{0_2} K_3 \frac{(x-g)^2}{2} +
$$
  
\n
$$
+Q_4 (K_3 - K_4) \frac{(x-m)^3}{6} + M_4 (K_3 - K_4) \frac{(x-m)^2}{2} + Cx + D
$$
 (18)

Определяем коэффициенты С и D из граничных условий.

Первое граничное условие:  $x = 0$  необходимо подставить в уравнение (18).

Тогда перемещение вала в точке А можно определить из выражения

$$
EJ_0y_A = D
$$

где  $E = 2 \cdot 10^5 M \Pi a$  -модуль продольной упругости

Находим у<sub>л</sub> из выражения для жесткости опоры

$$
C_A \cdot y_A = R_{\Sigma}^{\ A} \ ,
$$

где  $C_4$  - жесткость опоры А.

$$
C_A = \frac{10 R_{\Sigma}^A}{\delta_r^1 + \delta_r^{11}}, H/MM
$$

где  $\delta_r^{\ l} = K_l \cdot (R_{\Sigma}^{\ A})^a$ , - упругое сближение тел качания и колец подшипни-KOB;

 $K_1 = (0.7 - 0.002 \cdot d) \cdot 10^{-3}$ , где  $d$ , мм - посадочный диаметр подшипника  $a = 2/3$ 

Определим радиальную податливость в контакте колец подшипников с посадочными поверхностями вала и корпуса

$$
\delta_r'' = \frac{4R_{\Sigma}^A \cdot k_2}{\pi \cdot d \cdot b} \left(1 + \frac{d}{D}\right)
$$

$$
k_2 = 0,0005 \div 0,0025
$$
  $\text{mm}^3/\text{H}$ 

Принимаем  $k_2 = 0.0005$ мм<sup>3</sup>/Н, в - ширина подшипника D - наружный диаметр подшипника.

Подставим второе граничное условие  $x = l$  в уравнение (18)

$$
y_e = \frac{1}{EJ_0} [N + l \cdot C + D],
$$

где N - вычисленная часть выражения (18).

Находим  $y_B$  из выражения для жесткости опоры В  $y_B \cdot C_B = R_{\Sigma}^{\ B}$ , где  $C_B$  - жесткость опоры В

$$
C_B = \frac{10R_{\Sigma}^B}{\delta_r' + \delta_r''} H / M M ,
$$
  

$$
\delta_r' = k_I \cdot (R_{\Sigma}^B)^a ; \quad k_I = 6,4 \cdot 10^{-4}, a = 2/3.
$$
  

$$
\delta_r'' = \frac{4R_{\Sigma}^B k_2}{\pi d b} \cdot \left(1 + \frac{d}{D}\right), \text{MM}
$$

В результате получим коэффициент жесткости опоры В и ее перемещение

$$
y_B = \frac{R_{\Sigma}^B}{C_B}
$$

Тогда

$$
C = \frac{E J_0 R_{\Sigma}^B}{l C_B} - \frac{N + D}{l} \,. \tag{19}
$$

Таким образом, получаем окончательное выражение уравнения (18)

Подставляем текущие значения  $x_i$  в полученное уравнение и вычисляем значения перемещений у<sub>і</sub> в характерных точках.

Затем сравниваем его с допускаемым значением.

#### СТРУКТУРА ОТЧЕТА

- 1. Исходные данные.
- 2. Расчетная схема.
- 3. Результаты расчетов.
- 4. Анализ и выводы.

#### КОНТРОЛЬНЫЕ ВОПРОСЫ

- 1. Раскройте методику оптимизации зубчатой передачи узла станка.
- 2. Приведите уравнение расчета критических частот.

#### ЛИТЕРАТУРА

1. Михайлов М.И. Математическое моделирование и САПР процессов резания, станков и инструментов / М.И. Михайлов, Гомель, ГГТУ им. П.О. Сухого, 2004.-274с.

#### **Лабораторная работа №6**

«Оптимизация конической зубчатой передачи по статической точности»

ИСХОДНЫЕ ДАННЫЕ:

1. Узел станка.

2. Материал и размеры.

## ПОРЯДОК ВЫПОЛНЕНИЯ РАБОТЫ

Составляем схему с учетом конфигурации и расставляем все действующие на него силы, а также реакции в опорах (рис.18).

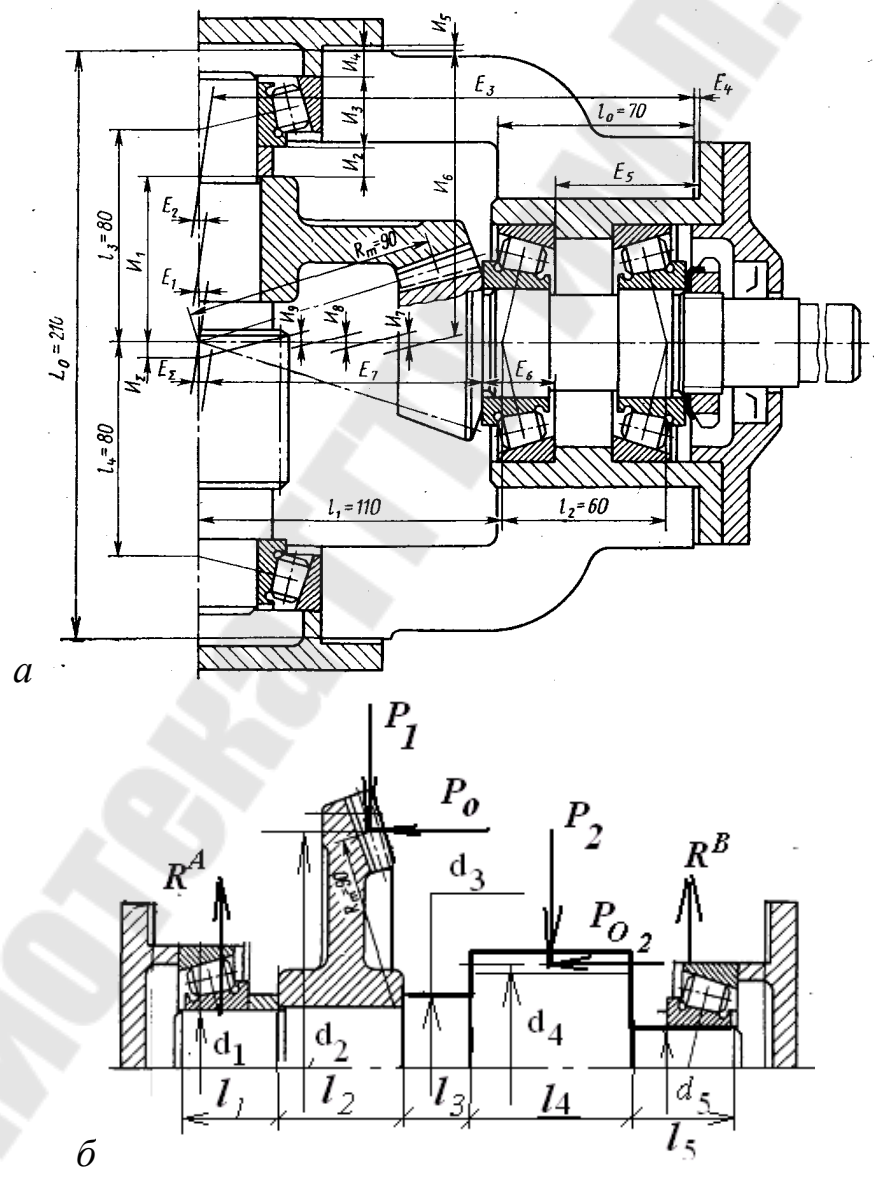

*Рис. 18.* Расчетная схема: а- эскиз узла; б – эскиз выходного вала

Определяем усилия в зацеплении зубчатых колес: тангенциальную, радиальную и осевую составляющие сил.

Далее определяем суммарную силу в зацеплении  $P_{\Sigma}$ 

$$
P_{\Sigma} = \sqrt{P_{\tau}^2 + P_{r}^2}, H
$$

Приводим направления сил к одной плоскости. Определяем суммарные реакции  $R_{\Sigma}^{\ A}$  и  $R_{\Sigma}^{\ B}$ 

$$
\Sigma M_A = 0,
$$
  

$$
\Sigma M_B = 0.
$$

Далее определяем коэффициенты приведения  $K_1, K_2, K_3$ .

$$
K_1 = \frac{J_0}{J_1}; K_2 = \frac{J_0}{J_2}; K_3 = \frac{J_0}{J_3}; K_4 = \frac{J_0}{J_4}; J_0 = \frac{\pi d^4}{64}, \text{ and } J_1 = \frac{J_0}{64}.
$$

Далее разделяем вал условно на части, так чтобы каждая часть имела свой постоянный момент инерции (рис. 19).

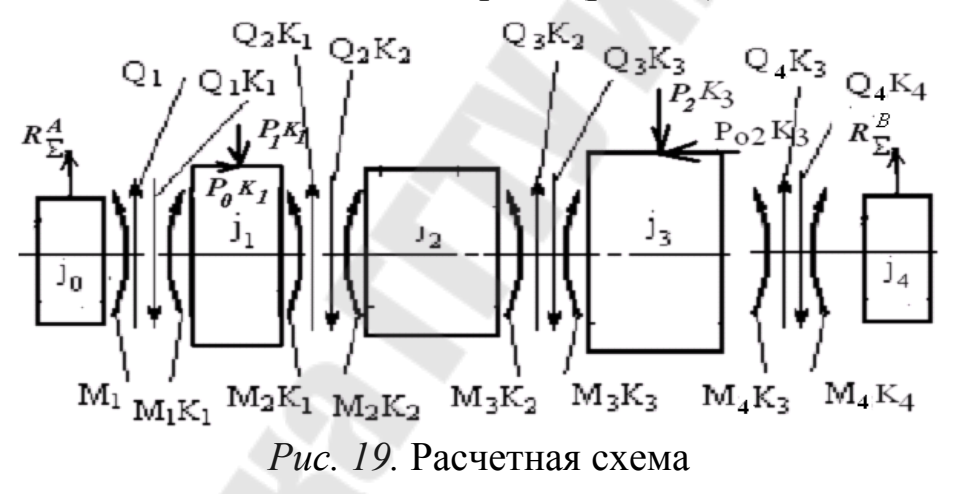

Определим силы Q<sub>1</sub>, Q<sub>2</sub>; Q<sub>3</sub> и Q<sub>4</sub> с учетом внешних активных сил из условия статического равновесия каждого участка:

 $P_{\Sigma}$ ,  $R_{\Sigma}^{\ A}$ ,  $\overline{R}_{\Sigma}^{\ B}$ . Torga  $Q_1 = R_2^A$ ;  $Q_2 = Q_1 + P_1$ , H

$$
Q_3 = Q_2; Q_4 = Q_3 + P_2.
$$

Далее определяем моменты  $M_1$ ,  $M_2$ ;  $M_3$  и  $M_4$ 

$$
M_1 = R^A_{2l_1}; \quad M_2 = M_1 - Q_1 l_2 - P_1 l_2 / 2 + P_0 d_2 / 2.
$$
  
\n
$$
M_3 = M_2 + Q_2 l_3; \quad M_4 = M_3 - Q_3 l_4 - P_2 l_4 / 2 + P_0 2 d_4 / 2.
$$

Далее приводим вал к балке, которая имеет по всей длине постоянное поперечное сечение и прикладываем к этой балке все найденные силы в характерных точках (рис.20.).

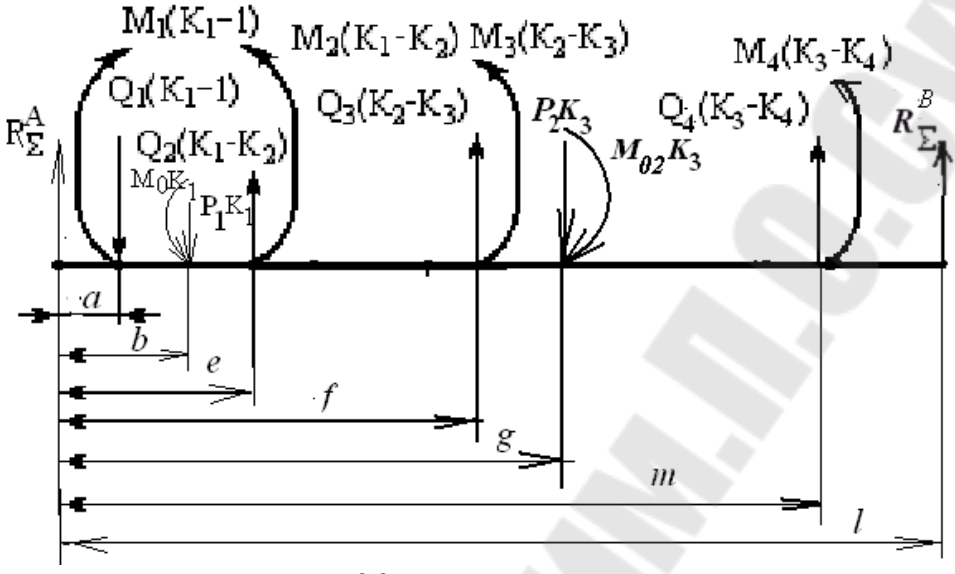

Рис. 20. Расчетная схема

Для определения статической точности необходимо знать перемещение в требуемых точках, для этого составляем дифференциальное уравнение упругой линии полученной балки.

$$
EJ_0 \frac{d^2y}{dx^2} = M(x); EJ_0 \frac{d^2y}{dx^2} = R_2^A \cdot x + Q_1 \cdot (K_1 - 1) \cdot (x - a) - M_1 \cdot (K_1 - 1) \cdot (x - a)^0 -
$$
  
\n
$$
-Q_2 \cdot (K_1 - K_2) \cdot (x - e) - M_0 K_1 (x - e)^0 + P_1 K_1 (x - e) + M_2 \cdot (K_1 - K_2) \cdot (x - e)^0 -
$$
  
\n
$$
-Q_3 \cdot (K_2 - K_3) \cdot (x - f) + M_3 \cdot (K_2 - K_3) \cdot (x - f)^0 + P_2 K_3 (x - g) - M_{0_2} K_3 (x - g)^0 + (20)
$$
  
\n
$$
+ Q_4 (K_3 - K_4) (x - m) + M_4 (K_3 - K_4) (x - m)^0
$$

Интегрируем полученное уравнение два раза

$$
EJ_0 \frac{dy}{dx} = R_2^A \cdot \frac{x^2}{2} + Q_1 \cdot (K_1 - 1) \cdot \frac{(x - a)^2}{2} - M_1 \cdot (K_1 - 1) \cdot (x - a) -
$$
  
\n
$$
-Q_2 \cdot (K_1 - K_2) \cdot \frac{(x - e)^2}{2} - M_0 K_1 (x - e) + P_1 K_1 \frac{(x - e)^2}{2} + M_2 \cdot (K_1 - K_2) \cdot (x - e) -
$$
  
\n
$$
-Q_3 \cdot (K_2 - K_3) \cdot \frac{(x - f)^2}{2} + M_3 \cdot (K_2 - K_3) \cdot (x - f) + P_2 K_3 \frac{(x - g)^2}{2} - M_{0_2} K_3 (x - g) +
$$
  
\n
$$
+Q_4 (K_3 - K_4) \frac{(x - m)^2}{2} + M_4 (K_3 - K_4) (x - m) + C
$$
\n(21)

$$
EJ_0 y = R_2^A \cdot \frac{x^3}{6} + Q_1 \cdot (K_1 - 1) \cdot \frac{(x-a)^3}{6} - M_1 \cdot (K_1 - 1) \cdot \frac{(x-a)^2}{2} -
$$
  
\n
$$
-Q_2 \cdot (K_1 - K_2) \cdot \frac{(x-e)^3}{6} - M_0 K_1 \frac{(x-e)^2}{2} + P_1 K_1 \frac{(x-e)^3}{6} + M_2 \cdot (K_1 - K_2) \cdot \frac{(x-e)^2}{2} -
$$
  
\n
$$
-Q_3 \cdot (K_2 - K_3) \cdot \frac{(x-f)^3}{6} + M_3 \cdot (K_2 - K_3) \cdot \frac{(x-f)^2}{2} + P_2 K_3 \frac{(x-g)^3}{6} - M_{0_2} K_3 \frac{(x-g)^2}{2} +
$$
  
\n
$$
+Q_4 (K_3 - K_4) \frac{(x-m)^3}{6} + M_4 (K_3 - K_4) \frac{(x-m)^2}{2} + Cx + D
$$
 (22)

Определяем коэффициенты С и D из граничных условий.

Первое граничное условие:  $x = 0$  необходимо подставить в уравнение (22).

Тогда перемещение вала в точке А можно определить из выражения

$$
EJ_0y_A = D
$$

где  $E = 2 \cdot 10^5 M \Pi a$  -модуль продольной упругости

Находим у<sub>л</sub> из выражения для жесткости опоры

$$
C_A \cdot y_A = R_{\Sigma}^{\ A} \ ,
$$

где  $C_4$  - жесткость опоры А.

$$
C_A = \frac{10 R_{\Sigma}^A}{\delta_r^1 + \delta_r^{11}}, H/MM
$$

где  $\delta_r^{\ A} = K_I \cdot (R_{\Sigma}^{\ A})^a$ , - упругое сближение тел качания и колец подшипни-KOB;

 $K_1 = (0.7 - 0.002 \cdot d) \cdot 10^{-3}$ , где  $d$ , мм - посадочный диаметр подшипника  $a = 2/3$ 

Определим радиальную податливость в контакте колец подшипников с посадочными поверхностями вала и корпуса

$$
\delta_r'' = \frac{4R_{\Sigma}^A \cdot k_2}{\pi \cdot d \cdot b} \left(1 + \frac{d}{D}\right)
$$

$$
k_2 = 0,0005 \div 0,0025
$$
  $\text{mm}^3/\text{H}$ 

Принимаем  $k_2 = 0.0005$ мм<sup>3</sup>/Н, в - ширина подшипника D - наружный диаметр подшипника.

Подставим второе граничное условие  $x = l$  в уравнение (22)

$$
y_e = \frac{1}{EJ_0} [N + l \cdot C + D],
$$

где N - вычисленная часть выражения (22).

Находим  $y_B$  из выражения для жесткости опоры В  $y_B \cdot C_B = R_{\Sigma}^{\ B}$ , где  $C_B$  - жесткость опоры В

$$
C_B = \frac{10R_{\Sigma}^B}{\delta_r' + \delta_r''} H / M M ,
$$
  

$$
\delta_r' = k_I \cdot (R_{\Sigma}^B)^a ; \quad k_I = 6,4 \cdot 10^{-4}, a = 2/3.
$$
  

$$
\delta_r'' = \frac{4R_{\Sigma}^B k_2}{\pi d b} \cdot \left(1 + \frac{d}{D}\right), \text{MM}
$$

В результате получим коэффициент жесткости опоры В и ее перемещение

$$
y_B = \frac{R_{\Sigma}^B}{C_B}
$$

Тогда

$$
C = \frac{E J_0 R_{\Sigma}^B}{l C_B} - \frac{N + D}{l} \,. \tag{23}
$$

Таким образом, получаем окончательное выражение уравнения (22)

Подставляем текущие значения  $x_i$  в полученное уравнение и вычисляем значения перемещений у<sub>і</sub> в характерных точках.

Затем сравниваем его с допускаемым значением.

### СТРУКТУРА ОТЧЕТА

- 5. Исходные данные.
- 6. Расчетная схема.
- 7. Результаты расчетов.
- 8. Анализ и выводы.

#### КОНТРОЛЬНЫЕ ВОПРОСЫ

- 3. Раскройте методику оптимизации зубчатой передачи узла станка.
- 4. Приведите уравнение расчета критических частот.

#### ЛИТЕРАТУРА

1. Михайлов М.И. Математическое моделирование и САПР процессов резания, станков и инструментов / М.И. Михайлов, Гомель, ГГТУ им. П.О. Сухого, 2004.-274с.

#### **Лабораторная работа №7**

«Оптимизация червячной зубчатой передачи по статической точности»

ИСХОДНЫЕ ДАННЫЕ:

1. Узел станка.

2. Материал и размеры.

# ПОРЯДОК ВЫПОЛНЕНИЯ РАБОТЫ

Составляем схему с учетом конфигурации и расставляем все действующие на него силы, а также реакции в опорах (рис. 21).

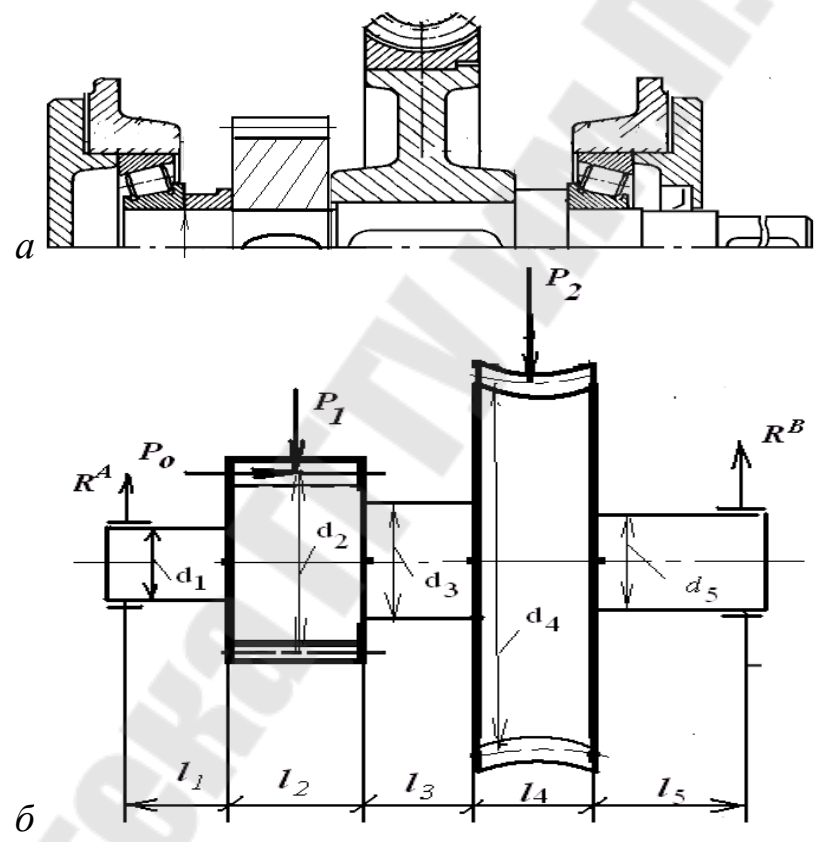

*Рис. 21.* Расчетная схема: *а*- эскиз выходного вала; *б* – нагрузки выходного вала

Определяем усилие в зацеплении зубчатых колес: тангенциальную, радиальную и осевую составляющие сил.

Далее определяем суммарную силу в зацеплении Р

$$
P_{\Sigma} = \sqrt{P_{\tau}^2 + P_{r}^2}, H
$$

Приводим направления сил к одной плоскости. Далее определяем суммарную силу в зацеплении Р

 $P_{\Sigma} = \sqrt{P_{\tau}^2 + P_{r}^2}, H$ Определяем суммарные реакции  $R_{\Sigma}^{\ A}$  и  $R_{\Sigma}^{\ B}$  $\sum M_A = 0$ ,

 $\sum M_B = 0$ .

Далее определяем коэффициенты приведения К<sub>1</sub>, К<sub>2</sub>, К<sub>3</sub>.

$$
K_1 = \frac{J_0}{J_1}; K_2 = \frac{J_0}{J_2}; K_3 = \frac{J_0}{J_3}; K_4 = \frac{J_0}{J_4} \quad J_0 = \frac{\pi d^4}{64}, \text{ and } \frac{J_0}{J_4} = \frac{J_0}{64}.
$$

Далее разделяем вал условно на части, так чтобы каждая часть имела свой постоянный момент инерции (рис. 22).

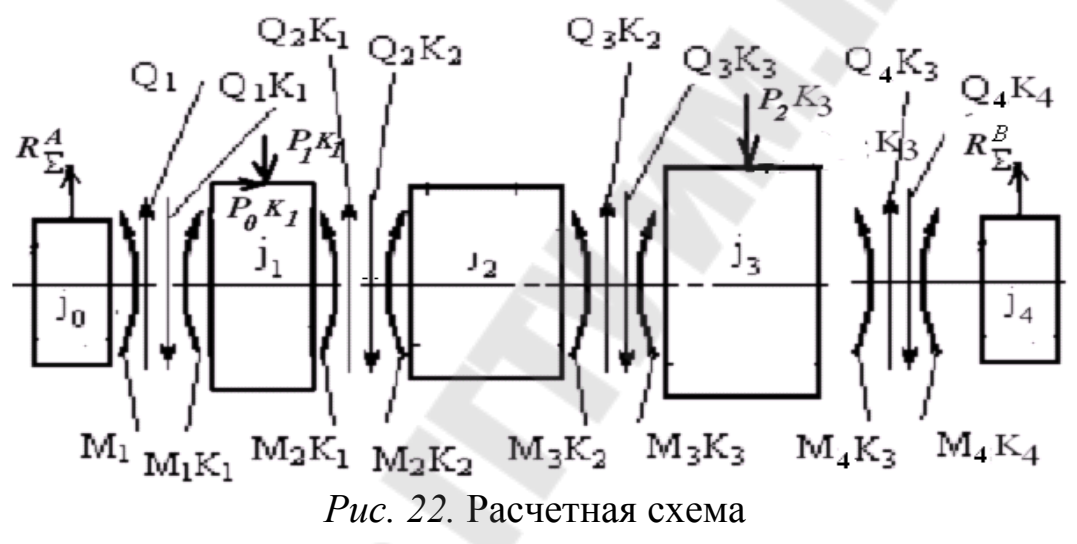

Определим силы  $Q_1$ ,  $Q_2$ ,  $Q_3$  и  $Q_4$  с учетом внешних активных сил из условия статического равновесия каждого участка:

 $P_{\Sigma}$ ,  $R_{\Sigma}^A$ ,  $R_{\Sigma}^B$   $\mu$   $P$ . Torga  $Q_1 = R_2^A$ ;  $Q_2 = Q_1 + P_1$ , H

 $Q_3 = Q_2$ ;  $Q_4 = Q_3 + P_2$ . Далее определяем моменты  $M_1$ ,  $M_2$ ;  $M_3$  и  $M_4$ 

$$
M_1 = R^A \Sigma l_1; \quad M_2 = M_1 - Q_1 l_2 - P_1 l_2 / 2 + P_0 d_2 / 2.
$$
  
\n
$$
M_3 = M_2 + Q_2 l_3; \quad M_4 = M_3 - Q_3 l_4 - P_2 l_4 / 2.
$$

Далее приводим вал к балке, которая имеет по всей длине постоянное поперечное сечение и прикладываем к этой балке все найденные силы в характерных точках (рис.23.).

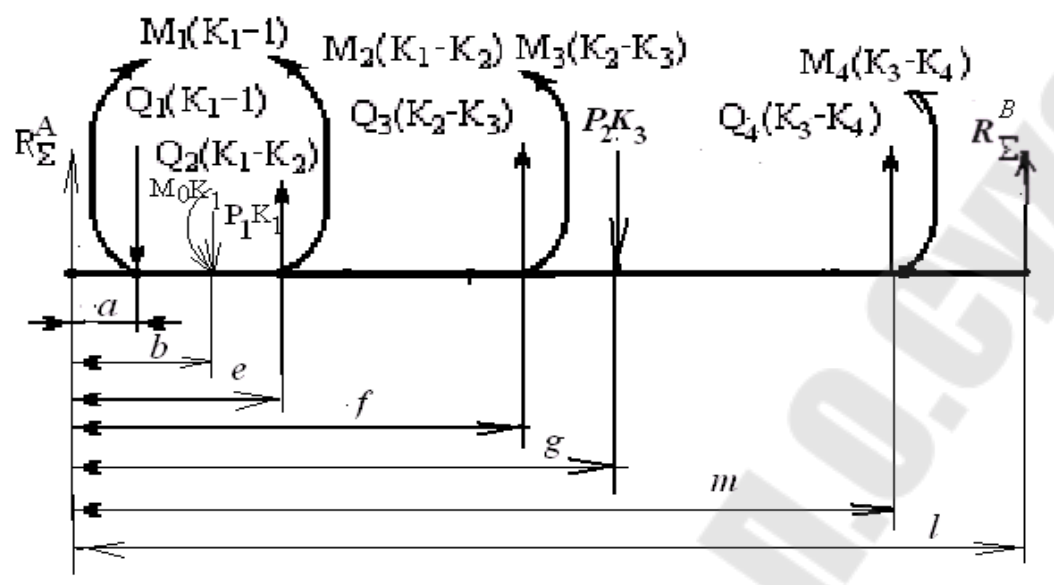

Рис. 23. Расчетная схема

Для определения статической точности необходимо знать перемещение в требуемых точках, для этого составляем дифференциальное уравнение упругой линии полученной балки.

$$
EJ_0 \frac{d^2 y}{dx^2} = M(x); EJ_0 \frac{d^2 y}{dx^2} = R_2^A \cdot x + Q_1 \cdot (K_1 - 1) \cdot (x - a) - M_1 \cdot (K_1 - 1) \cdot (x - a)^0 -
$$
  
\n
$$
-Q_2 \cdot (K_1 - K_2) \cdot (x - e) - M_0 K_1 (x - e)^0 + P_1 K_1 (x - e) + M_2 \cdot (K_1 - K_2) \cdot (x - e)^0 -
$$
  
\n
$$
-Q_3 \cdot (K_2 - K_3) \cdot (x - f) + M_3 \cdot (K_2 - K_3) \cdot (x - f)^0 + P_2 K_3 (x - g) +
$$
  
\n
$$
+Q_4 (K_3 - K_4) (x - m) + M_4 (K_3 - K_4) (x - m)^0
$$
  
\nHowever, no homogeneous polynomialing

Интегрируем полученное уравнение два раза

$$
EJ_0 \frac{dy}{dx} = R_2^A \cdot \frac{x^2}{2} + Q_1 \cdot (K_1 - 1) \cdot \frac{(x - a)^2}{2} - M_1 \cdot (K_1 - 1) \cdot (x - a) -
$$
  
\n
$$
-Q_2 \cdot (K_1 - K_2) \cdot \frac{(x - e)^2}{2} - M_0 K_1 (x - e) + P_1 K_1 \frac{(x - e)^2}{2} + M_2 \cdot (K_1 - K_2) \cdot (x - e) -
$$
  
\n
$$
-Q_3 \cdot (K_2 - K_3) \cdot \frac{(x - f)^2}{2} + M_3 \cdot (K_2 - K_3) \cdot (x - f) + P_2 K_3 \frac{(x - g)^2}{2} +
$$
  
\n
$$
+Q_4 (K_3 - K_4) \frac{(x - m)^2}{2} + M_4 (K_3 - K_4) (x - m) + C
$$
\n(25)

$$
EJ_0 y = R_2^A \cdot \frac{x^3}{6} + Q_1 \cdot (K_1 - 1) \cdot \frac{(x-a)^3}{6} - M_1 \cdot (K_1 - 1) \cdot \frac{(x-a)^2}{2} -
$$
  
\n
$$
-Q_2 \cdot (K_1 - K_2) \cdot \frac{(x-e)^3}{6} - M_0 K_1 \frac{(x-e)^2}{2} + P_1 K_1 \frac{(x-e)^3}{6} + M_2 \cdot (K_1 - K_2) \cdot \frac{(x-e)^2}{2} -
$$
  
\n
$$
-Q_3 \cdot (K_2 - K_3) \cdot \frac{(x-f)^3}{6} + M_3 \cdot (K_2 - K_3) \cdot \frac{(x-f)^2}{2} + P_2 K_3 \frac{(x-g)^3}{6} +
$$
  
\n
$$
+Q_4 (K_3 - K_4) \frac{(x-m)^3}{6} + M_4 (K_3 - K_4) \frac{(x-m)^2}{2} + Cx + D
$$
\n(26)

Определяем коэффициенты С и D из граничных условий.

Первое граничное условие:  $x = 0$  необходимо подставить в уравнение (26).

Тогда перемещение вала в точке А можно определить из выражения

$$
EJ_0y_A = D,
$$

где  $E = 2 \cdot 10^5 M \Pi a$  -модуль продольной упругости

Находим у<sub>л</sub> из выражения для жесткости опоры

$$
C_A\cdot y_A=R_\Sigma^{\ A}\ ,
$$

где  $C_A$  - жесткость опоры А.

$$
C_A = \frac{10 R_{\Sigma}^A}{\delta_r^1 + \delta_r^{11}}, H/MM
$$

где  $\delta_r^{\ A} = K_I \cdot (R_{\Sigma}^{\ A})^a$ , - упругое сближение тел качания и колец подшипни-KOB.

 $K_1 = (0.7 - 0.002 \cdot d) \cdot 10^{-3}$ , где d, мм - посадочный диаметр подшипника  $a = 2/3$ .

Определим радиальную податливость в контакте колец подшипников с посадочными поверхностями вала и корпуса

$$
\delta_r'' = \frac{4R_{\Sigma}^A \cdot k_2}{\pi \cdot d \cdot b} \left(1 + \frac{d}{D}\right)
$$

 $k_2 = 0,0005 \div 0,0025$ мм<sup>3</sup>/Н<br>Принимаем  $k_2 = 0,0005$ мм<sup>3</sup>/Н, в - ширина подшипника D - наружный диаметр подшипника.

Подставим второе граничное условие  $x = l$  в уравнение (26)

$$
y_e = \frac{1}{EJ_0} \big[ N + l \cdot C + D \big],
$$

где N - вычисленная часть выражения (26).

Находим  $y_B$  из выражения для жесткости опоры В  $y_B \cdot C_B = R_{\Sigma}^{\ B}$ , где  $C_B$  - жесткость опоры B

$$
C_B = \frac{10R_{\Sigma}^B}{\delta_r' + \delta_r''} H / M M ,
$$
  

$$
\delta_r' = k_I \cdot (R_{\Sigma}^B)^a ; \quad k_I = 6,4 \cdot 10^{-4}, a = 2/3.
$$
  

$$
\delta_r'' = \frac{4R_{\Sigma}^B k_2}{\pi d b} \cdot \left(1 + \frac{d}{D}\right), \text{MM}
$$

В результате получим коэффициент жесткости опоры В и ее перемещение

$$
y_B = \frac{R_{\Sigma}^B}{C_B}
$$

Тогда

$$
C = \frac{E J_0 R_{\Sigma}^B}{l C_B} - \frac{N + D}{l} \,. \tag{27}
$$

Таким образом, получаем окончательное выражение уравнения (26)

Подставляем текущие значения  $x_i$  в полученное уравнение и вычисляем значения перемещений у<sub>і</sub> в характерных точках.

Затем сравниваем его с допускаемым значением.

### СТРУКТУРА ОТЧЕТА

- 1. Исходные данные.
- 2. Расчетная схема.
- 3. Результаты расчетов.
- 4. Анализ и выводы.

#### КОНТРОЛЬНЫЕ ВОПРОСЫ

- 1. Раскройте методику оптимизации зубчатой передачи узла станка.
- 2. Приведите уравнение расчета критических частот.

#### ЛИТЕРАТУРА

1. Михайлов М.И. Математическое моделирование и САПР процессов резания, станков и инструментов / М.И. Михайлов, Гомель, ГГТУ им. П.О. Сухого, 2004.-274с.

#### **Лабораторная работа №8**

«Автоматизация проектирования протяжек с оптимизацией параметров»

Цель работы: получить навыки по разработке математической модели выбора параметров протяжки и оптимизации их на ЭВМ.

# ПОРЯДОК ПРОВЕДЕНИЯ РАБОТЫ

1. Получить задание у преподавателя.

- 2. Изобразить схему срезания припуска протяжкой в поперечной секущей плоскости.
- 3. Записать математическую модель оптимизации параметров протяжки.
- 4. Выполнить графоаналитическую оптимизацию параметров.
- 5. Выполнить аналитическую оптимизацию симплекс-методом.

# 1. СОДЕРЖАНИЕ РАБОТЫ

1.1. Задание должно содержать: материал детали, диаметр предварительно обработанного отверстия, размер окончательно обработанного отверстия, длину обрабатываемого отверстия с допуском.

1.2. Выбираем схему срезания припуска в сечении его поперечной секущей плоскостью (рис. 25).

При выборе схемы срезания припуска необходимо привести качественный анализ всех возможных схем.

1.3. Записать математическую модель оптимизации параметров режущей части протяжки.

Математическая модель должна содержать целевую функцию, подлежащую оптимизации, в которую входят параметры инструмента.

Целевая функция определяет критерий оптимизации (себестоимость обработки, стоимость инструмента, надёжность работы инструмента, производительность и т.д.).

Ограничения - математические выражения, характеризующие допустимые значения искомых конструктивных, геометрических или эксплуатационных параметров инструмента.

В качестве основных параметров протяжки можно выделить подъём на зуб  $S_z$ , шаг t, число зубьев в группе  $Z_c$ .

В качестве функции оптимизации протяжки принимаем длину режущей части. С уменьшением длины снижается стоимость инструмента вследствие экономии дорогостоящего инструментального материала и повышается производительность протягивания.

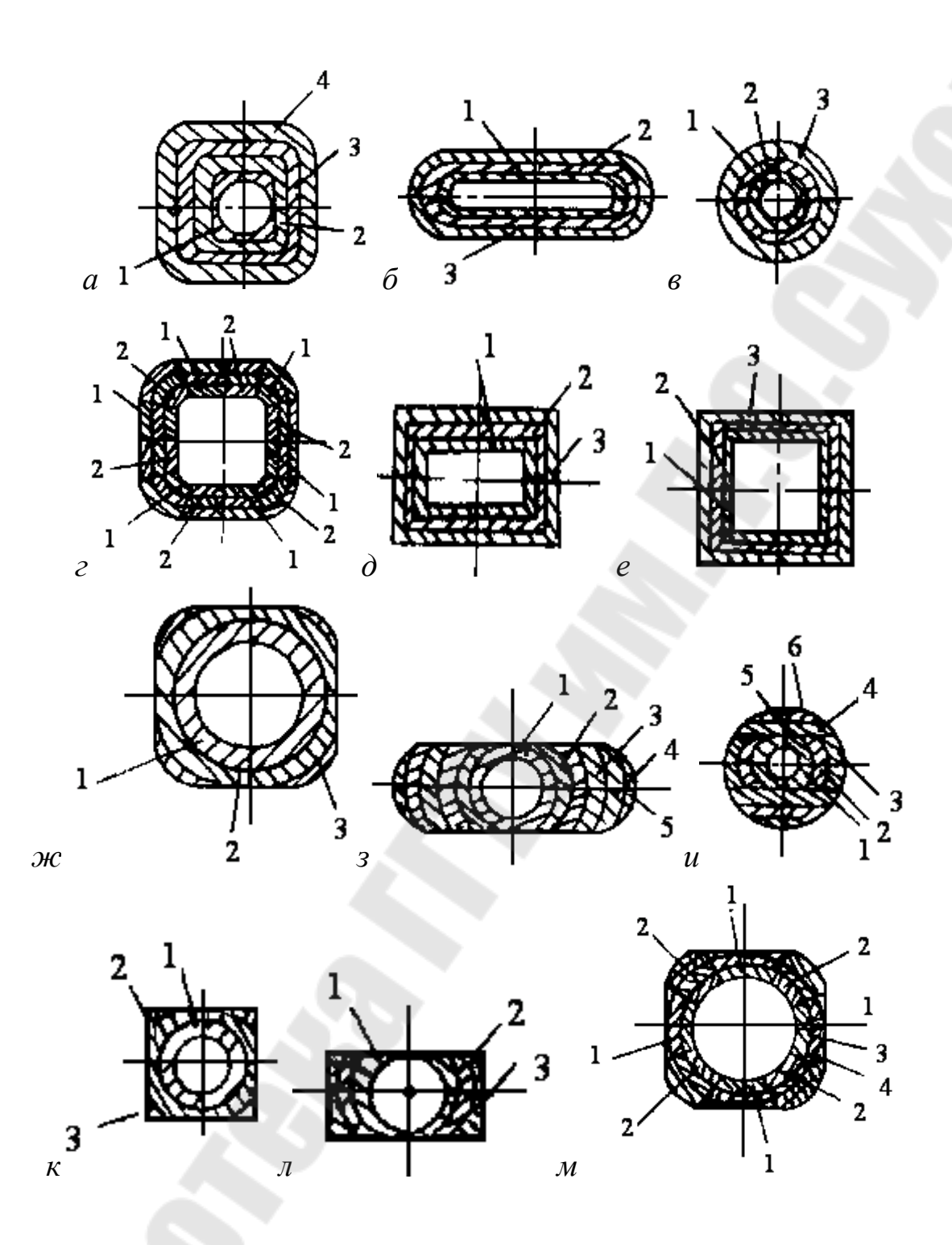

Рис. 25. Схемы срезания припуска в его поперечной секущей плоскости

Производительность процесса можно записать как

$$
\Phi = \frac{V_{c\eta}}{t_{\rho e\eta}} = \frac{S_{zc} \cdot \ell \cdot \Pi}{tZ_c} \cdot \vartheta = \frac{S_{zc}}{tZ_c} \ell \cdot \prod \vartheta
$$

Обозначив  $\Phi_1 = \ell \cdot \prod \theta$  и  $\Phi = \frac{S_{zc}}{tZ_c}$ , получим  $\Phi = \Phi_1 \cdot \Phi_2$ ,

где  $V_{cI}$  - объём срезаемого слоя;

 $t_{\text{pes}}$  - время резания,

 $S_{zc}$  - подъём на группу зубьев;

 $\ell$ - длина протягиваемого отверстия;

П - периметр протягиваемого отверстия;

 $\mathcal{G}$  - скорость резания.

Так как  $\vec{\Phi}_2$  = const для каждого частного случая, то в дальнейшем используем только составляющую  $\Phi_1$ . Используя выражение для  $\Phi_1$  и формулы [1] для расчёта протяжек, запишем оптимизационную модель протяжки в следующем виде:

а) целевая функция

$$
\Phi_1 = \frac{S_{zc}}{tZ_c} \to \text{max}
$$
\n(28)

б) ограничения на параметры: - на тяговую силу станка

$$
Q \ge P_z = (1,7C_p \sum_{\beta} \epsilon \cdot \ell_2^{0,79} K_{\gamma} K_c K_u) \frac{S_{zc}^{\lambda}}{Z_c t^{0,79}}; \tag{29}
$$

- на прочность хвостовика

$$
[\sigma_x]F_x \ge P_z = (1.7 C_p \sum \epsilon \ell_2^{0.79} K_y K_c K_u) \frac{S_{zc}^{\lambda}}{Z_c t^{0.79}};
$$
 (30)

- на прочность протяжки по впадине первого зуба

$$
[\sigma_1]F_1 \ge P_z = (1,7C_p \sum \epsilon \ell_2^{0,79} K_y K_c K_u) \frac{S_{zc}^{\lambda}}{Z_c t^{0,79}}; \tag{31}
$$

- на степень заполнения стружечной канавки

$$
[\mathbf{K}_{\min}] \le \frac{\pi h^2}{4S_z \ell_2};\tag{32}
$$

- на устойчивость базирования заготовки на протяжке

$$
[Z_{\min}] \le \frac{\ell_1}{t};\tag{33}
$$

- на условия заточки

$$
[t_{\min}] \le t \tag{34}
$$

- минимальное коробление после термообработки

$$
40H - (L_1 + L_{n\mu} + [t_{\min}]Z_{\kappa} + L_{\mu}) \ge \frac{AZ_c}{S_{cc}}t ;
$$
\n(35)

- на длину рабочего хода патрона станка

$$
2000 - (L_1 + L_{n\cdot n} + \left[ t_{\min} \right] Z_{\kappa} + L_{\kappa n}) \ge \frac{AZ_c}{S_{zc}} t ; \qquad (36)
$$

- на количество переточек

$$
K_1 h \ge t \tag{37}
$$

- на долговечность протяжки

$$
\rho \le S_{zc} \tag{38}
$$

где *Q* - тяговая сила станка;

 *C<sup>p</sup>* - коэффициент, зависящий от физико-механических свойств обрабатываемого материала (см.приложение А4);

 *в* - суммарная ширина срезаемого слоя одним режущим зубом (например, если протяжка круговая, схема срезания профильная одинарная, то  $\Sigma$ в =  $\pi$ *d*);

 $\ell_1 \ell_2$  - соответственно минимальная и максимальная длина обрабатываемого отверстия;

 $K_{y}$ , $K_{c}$ , $K_{u}$  - коэффициенты влияния переднего угла, свойств смазывающе-охлаждающей среды и степени затупления зуба (см. приложение А4, А5);  $k_p = K_y K_c K_y$ 

 $\left[\sigma_x\right], \left[\sigma_1\right]$  - допустимые в материале хвостовика и рабочей части (для углеродистой качественной стали 250 *МПа* ; для инструментальной легированной  $\sigma_x = 250, \sigma_1 = 300$ , для быстрорежущей  $\sigma_x = 300, \sigma_1 = 400,450$  *MIIa*);

 $F_{x}, F_{1}$  - площадь опасного сечения хвостовика и по впадине первого зуба мм $^2$ ;

 $[K_{\min}]$  - минимально допустимое значение коэффициента заполнения стружечной канавки для одинарной схемы срезания (4 – сталь, 2,5 - чугун) и для групповой (3 - сталь, 2 - чугун);

 $h$  - высота зуба;  $[Z_{\min}]$  - минимально допустимое число одновременно режущих зубьев, обычно  $[Z_{\text{min}}] = 2$ ;

 $[t_{\min}]$ *t* - минимальное значение шага, обычно принимают  $[t_{\min}$   $] = 4,5...5$  мм;

*Н* - наибольший характерный размер поперечного сечения режущей части протяжки (для круглых протяжек  $H = d$ , для шлицевых  $H = d$ <sub>наружн</sub> $);$ 

 $L_1$  - расстояние до передней направляющей, принимаем для условий оптимизации  $L_1 = 300$  мм;

 $L_{\text{n-H}}$ ,  $L_{\text{n-H}}$  - длина передней и задней направляющих, принимаем  $L_{\mu\mu} = L_{\mu\mu} = \ell_{1}$ .

 $Z_{K}$  - число калибрующих зубьев, принимаем

 $6 \quad 5 \quad 4 \quad 2...3$  $Z_{\nu}$  $6 \t 7 \t 8 \t 9 \t 10 > 10$ Квалитет точности обработанной поверхно-СТИ

А - значение припуска срезаемого режущими зубьями (для круглых  $A = \frac{d_{\text{max}}'' - d_{\text{min}}'}{2}$ , здесь  $d_{\text{max}}''$ - максимальный диаметр протяжек окончательно обработанного отверстия,  $d'_{\min}$  - минимальный диаметр предварительно обработанного отверстия);

 $\rho$  - радиус округления лезвия режущих зубьев  $\rho \approx 0.008...0.02$  мм;

 $K_1$  - коэффициент высоты зуба, зависящий от формы стружечной канавки  $K_1 = 2, 5...5$ 

1.4. Выполнить аналитическую оптимизацию симплекс-методом.

Преобразуем математическую модель к линейному виду путём логарифмирования целевой функции и неравенств. Обозначим

 $Z \equiv \ell g \Phi_1$ ;  $X_1 \equiv \ell g S_{\gamma c}$ ;  $X_2 \equiv \ell g t$ 

После логарифмирования выражений (28 - 36) получим

$$
Z = X_1 - (X_2 + \ell g Z_c) = X_1 - X_2 - \ell g Z_c \to \text{max}
$$
 (28')

$$
\lambda X_1 - 0.79X_2 \le m_1; \tag{29'}
$$

$$
\lambda X_1 - 0.79X_2 \le m_2; \tag{30'}
$$

$$
\lambda X_1 - 0.19X_2 \le m_3; \tag{31'}
$$

$$
X_1 - 2X_3 \le m_4; \tag{32'}
$$

$$
X_2 \le m_5; \tag{33'}
$$

$$
X_2 \ge m_6; \tag{34'}
$$

$$
X_2 - X_1 \le m_7; \tag{35'}
$$

- $(36')$
- $X_2 X_1 \le m_8;$ <br> $X_1 \ge m_9;$  $(37')$

$$
\text{PQ} = m_1 = \ell g \left( \frac{Q \cdot Z_c}{1,7 \cdot C_p \sum_{p} \epsilon \cdot \ell_2^{0,79} \cdot k_p} \right);
$$
\n
$$
m_2 = \ell g \left( \frac{\left[\sigma_x\right] F_x \cdot Z_c}{1,7 \cdot C_p \sum_{p} \epsilon \cdot \ell_2^{0,79} \cdot k_p} \right);
$$

( $r_1$  - радиус протяжки на первом зубе)

$$
m_3 = \ell g \left( \frac{0,7235[\sigma_1] r_1^{2,6} k_1^{0,6} \cdot Z_c}{1,7 \cdot C_p \sum g \cdot \ell_2^{0,79} \cdot k_p} \right);
$$
  
\n
$$
m_4 = \ell g \left( \frac{\pi}{k_1^2 \cdot 4 \ell_2 [k_{\min}]} \right);
$$
  
\n
$$
m_5 = \ell g \left( \frac{\ell_1}{[Z_{\min}]} \right); \quad m_6 = t g [t_{\min}];
$$
  
\n
$$
m_7 = \ell g \left( \frac{40H - (L_1 + L_{n \cdot n} + [t_{\min}] Z_k + L_{n \cdot n})}{A \cdot Z_c} \right)
$$
  
\n
$$
m_8 = \ell g \left( \frac{2000 - (L_1 + L_{n \cdot n} + [t_{\min}] Z_k + L_{n \cdot n})}{A \cdot Z_c} \right)
$$
  
\n
$$
m_9 = \ell g p.
$$

Решение задачи производим симплекс-методом.

Ограничения  $(29' - 37')$  запишем в виде уравнений, предположив, что все свободные члены положительны

 $\lambda$ . X<sub>1</sub>-0.79X<sub>2</sub>+1X<sub>3</sub>+0. X<sub>4</sub>+0. X<sub>5</sub>+0. X<sub>6</sub>+0. X<sub>7</sub>+0. X<sub>8</sub>+0. X<sub>9</sub>+0. X<sub>10</sub>+0. X<sub>11</sub>=m<sub>1</sub>.  $\lambda X_1 - 0.79X_2 + 0. X_3 + 1. X_4 + 0. X_5 + 0. X_6 + 0. X_7 + 0. X_8 + 0. X_9 + 0. X_{10} + 0. X_1 = m_2$  $\lambda X_1 - 1.09X_2 + 0. X_3 + 0. X_4 + 1. X_5 + 0. X_6 + 0. X_7 + 0. X_8 + 0. X_9 + 0. X_{10} + 0. X_{11} = m_3$  $X_1-2X_2+0\cdot X_3+0\cdot X_4+0\cdot X_5+1\cdot X_6+0\cdot X_7+0\cdot X_8+0\cdot X_9+0\cdot X_{10}+0\cdot X_{11}=m_4$  $0. X_1 + X_2 + 0. X_3 + 0. X_4 + 0. X_5 + 0. X_6 + 1. X_7 + 0. X_8 + 0. X_9 + 0. X_{10} + 0. X_{11} = m_5$  $0. X_1 + X_2 + 0. X_3 + 0. X_4 + 0. X_5 + 0. X_6 + 0. X_7 + 1. X_8 + 0. X_9 + 0. X_{10} + 0. X_{11} = m_6$  $X_1-X_2+0\cdot X_3+0\cdot X_4+0\cdot X_5+0\cdot X_6+0\cdot X_7+0\cdot X_8+1\cdot X_9+0\cdot X_{10}+0\cdot X_{11}=m_7$  $X_1-X_2+0\cdot X_3+0\cdot X_4+0\cdot X_5+0\cdot X_6+0\cdot X_7+0\cdot X_8+0\cdot X_9+1\cdot X_{10}+0\cdot X_{11}=m_8$  $X_1+0\cdot X_2+0\cdot X_3+0\cdot X_4+0\cdot X_5+0\cdot X_6+0\cdot X_7+0\cdot X_8+0\cdot X_9+0\cdot X_{10}+1\cdot X_{11}=m_9.$ 

Составим симплексную таблицу из векторов при соответствующих переменных, вектора свободных членов и коэффициентов при переменных целевой функции. Так как все m<sub>1</sub>...m<sub>9</sub> положительны, в качестве первых базисных векторов наиболее целесообразно выбрать векторы при дополнительных переменных  $X_3...X_{11}$ 

Таблица б

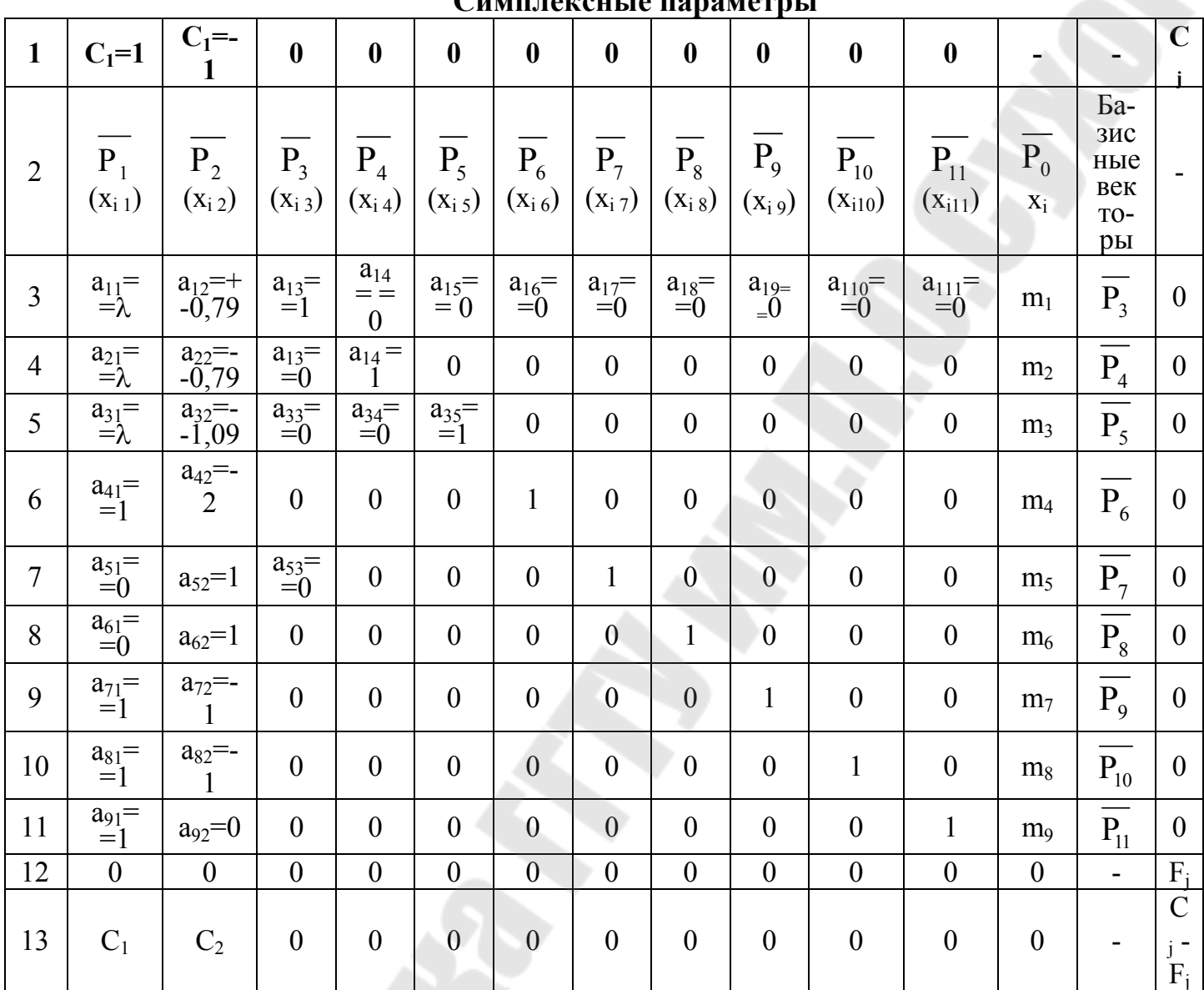

В первой строке таблицы 6 записываются коэффициенты целевой функции Z (30'), а в последнем столбце  $C_i$  - значения коэффициентов целевой функции, соответствующие переменным векторов, образующих базис. На первом шаге оптимизации они равны нулю, так как в качестве базиса выбраны векторы при дополнительных переменных.

В строке 2 представлены векторы с компонентами  $a_{ij}$  (строки 3-11), которые в процессе вычислений обозначаются  $x_{ij}$ . Элементы столбца  $\overline{P_0}$ , совпадающие со свободными членами из уравнений ограничений, в процессе вычислений записываются как  $x_i$  в каждом базисном допустимом решении.

Элемент, стоящий на пересечении столбца  $\overline{P_0}$  и строки  $F_i$ , представляет собой значение целевой функции для конкретного решения. Он равен сумме произведений  $x_{ii}$  полученного решения на соответствующие коэффициенты столбца  $C_i$ :

$$
F_i = C_1 X_{1k} + \dots + C_{I\!I\!k}, k = 1, 2, \dots
$$

Элементы строки 13 представляют собой значения симплексной разности  $C_i$ -  $F_i$  для каждой переменной.

Для таблицы 6 эти элементы получаются как разность функции  $F_i$ и соответствующего элемента  $C_i$  (строка 1).

На последующем шаге в решение вводится переменная с наибольшей симплексной разностью.

Для получения нового базиса необходима замена переменных в старом базисе. Сформируем новый вектор  $\overline{P_r}$ , в компоненты которого входит вводимая переменная. Для этого в столбце  $C_1$  рассмотрим только положительные элементы и составим отношения  $(X_i \, X_{ir})$  элементов столбца  $\overline{P_0}$  к соответствующим элементам столбца  $\overline{P_r}$ . При этом  $X_i/X_{ir}$ =  $m_i/a_{ir}$  Минимальное значение этих отношений указывает на выводимую переменную. Пусть в новый базис вместо вектора  $\overline{P_k}$  введён вектор  $\overline{P_r}$ . Составляется новая таблица, в которой в столбец «базисные векторы» вводится вектор  $\overline{P_r}$ , а коэффициент  $C_r$  при переменной  $X_r$  в целевой функции записывается в столбец С<sub>і</sub>.

Остальные строки заполняются следующим образом. Элементы строки, содержащей  $\overline{P_r}$ , определяются по формуле  $X_{rj} = X_{kj}/X_{kr}$ ,  $j =$  $1, 2, ...$ 

Элемент  $X_{kr}$  называется ведущим элементом, и в таблице 6 он находится на пересечении выводимой строки к и вводимого столбца г. Остальные строки новой таблицы, кроме строки  $F_i$ , заполняются с использованием выражения

$$
X'_{ij} = X_{ij} - X'_{rj} \cdot X_{ir},
$$

где  $X'_{ii}$ - новое значение параметра  $X_{ii}$ 

Элементы строки  $F_j$  получаются умножением столбца  $C_j$  на элементы  $X_{ii}$  каждого столбца. Столбцы, соответствующие базисным векторам данной таблицы, должны быть столбцами единичной матрицы.

Последовательное заполнение таблиц осуществляется до тех пор, пока не будет получена таблица, не содержащая ни одной положительной разности  $C_j$  -  $F_j$ . В этом случае достигнуто максимальное значение  $F(X_1, ..., X_n)$  для  $X_i$ , взятых из столбца  $P_0$ .

Таким образом, решение симплексным методом осуществляется в определённой последовательности:

- 1) находится базисное допустимое решение;
- 2) вычисляется симплекс-разность для каждой переменной, не входящей в базис:
- 3) вводится в базис переменная, удовлетворяющая условию

$$
\max(X_r) = \min(X_i'/X_{ir});
$$

- 4) исключается из решения переменная, соответствующая max  $(X_r)$ , и её Bektop  $P_1$ ;
- 5) п.1-4 повторяются до тех пор, пока симплекс-разность для всех переменных, не входящих в базис, не станет равной нулю или отрицательной. Это свидетельствует о том, что оптимальное решение получено.

1.5. Выполнить графоаналитическую оптимизацию

**Пример.** Исходные данные: материал детали - сталь 40X,  $[\sigma_{\theta}]$  = 550...700 Mna;  $d = 28$  MM,  $\ell_1 = \ell_2 = 50$  MM,  $d_1 = 27$  MM; станок - 7A510, Q=90 kH; протяжка - сталь XBГ,  $[\sigma_x] = [\sigma_1] = 300$  Мпа;  $d_x = 25$  мм;  $F_x = 283.5$  мм<sup>2</sup>. При профильной одинарной схеме срезания припуска  $(Z_c=1)$ , принимая  $[t_{min}] = 5$  мм,  $[Z_{min}] = 2$ ,  $\rho = 0.015$  мм,  $[k_{min}] = 4$ ,  $k_{\gamma} = 0.93$ ,  $k_c = 1, k_u = 1,15.$ 

Ограничения запишем в виде функций

- $X_1 \le 0.9294X_2 2.31$  $(29")$
- $X_1 \le 0.9294X_2 2.34$  $(30")$
- $X_1 \leq 0.22353X_2 1.65$  $(31")$
- $X_1 \leq 2X_2 3,20204$  $(32")$
- $X_2 \le 1,39794$  $(33")$

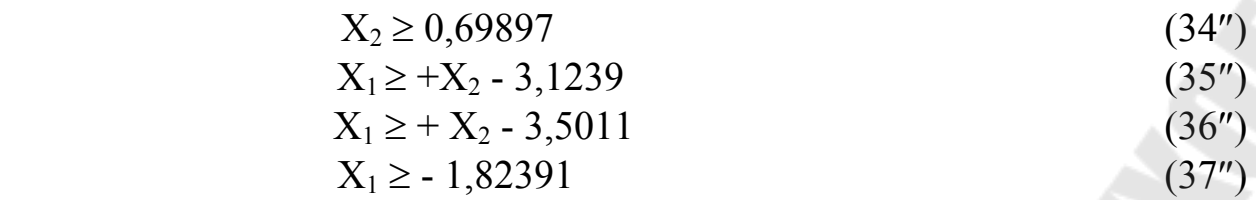

Геометрическая интерпретация модели протяжки приведена на рис. 26.

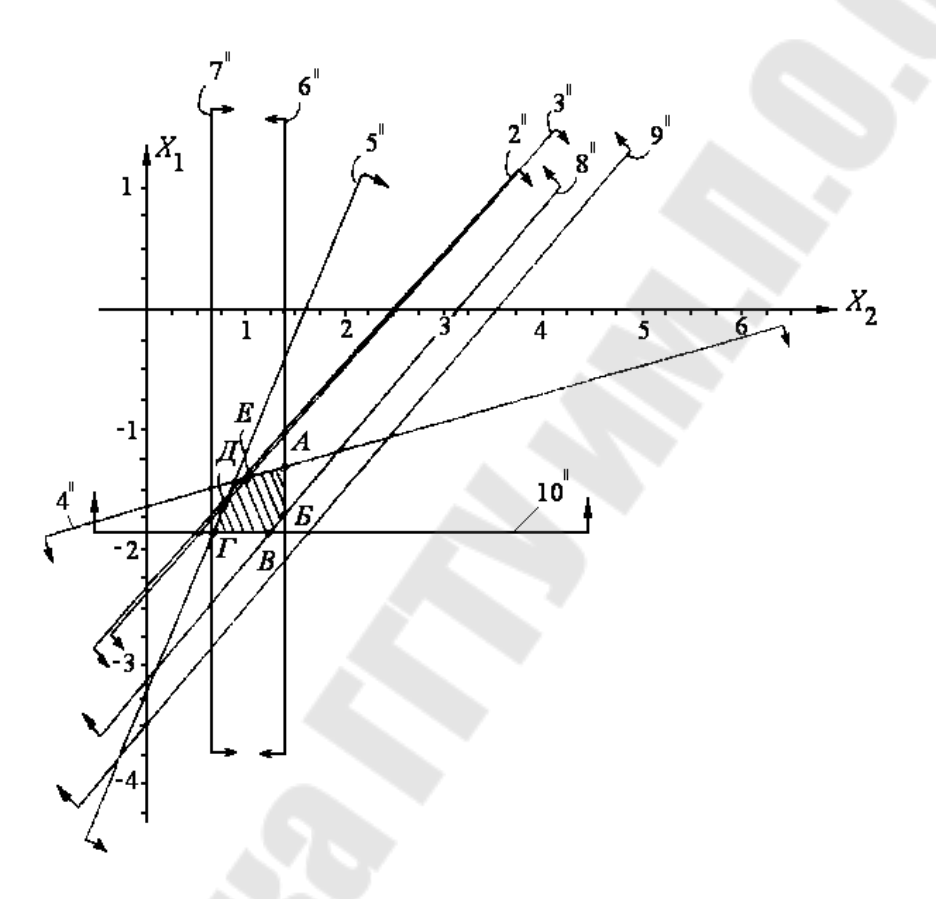

*Рис. 26.* Геометрическая модель оптимизации протяжки

Все ограничения - неравенства изображены прямыми линиями. Стрелки у прямых указывают направление области решения соответствующего неравенства. Областью допустимых решений всей системы неравенств является заштрихованная область АБВГДЕ. Любая точка внутри и на границе многоугольника решений даёт допустимые параметры  $X_1$  и  $X_2$ , а следовательно, значения шага t и подъёма на зуб  $S_z$ , удовлетворяющие установленным ограничениям. Однако оптимальные значения t и S<sub>z</sub> достигаются всегда в одной из вершин многоугольника решений, а именно в той где значения  $X_1$  и  $X_2$  обеспечивают максимум целевой функции. Для нахождения этой вершины необходимо координаты каждой вершины многоугольника решений подставить в формулу целевой функции (28') и определить значения последней.

Так для нашего примера:

 $X_{1A} = -1.37$ ;  $X_{2A} = 1.398$ ;  $Z_A = -2.768$  $X_{15} = -1,8;$   $X_{25} = 1,398;$   $Z_{5} = -3,198$  $X_{1B} = -1,824$ ;  $X_{2B} = 1,2$ ;  $Z_B = -3,024$  $X_{1\Gamma} = -1.824$ ;  $X_{2\Gamma} = 0.71$ ;  $Z_{\Gamma} = -2.534$  $X_{1D} = -1.63$ ;  $X_{2D} = 0.76$ ;  $Z_D = -2.39$  $X_{1E} = -1.4$ ;  $X_{2E} = 1.05$ ;  $Z_E = -2.45$ 

Наибольшее значение целевая функция достигает в вершине Д. Потенцирование X<sub>1D</sub> и X<sub>2D</sub> позволило определить S<sub>z</sub> = 0,024; t = 5,75.

### СТРУКТУРА ОТЧЁТА

1. Исходные данные.

2. Схемы срезания припуска.

3. Математическая модель оптимизации режущей части протяжки с использованием пакета программ MathCAD.

4. Таблицы симплекс-метода при условии выбора не менее трёх значений  $[k_1]$  и  $Z_c$ .

5. Частный вид неравенств для граф аналитической оптимизации.

6. Геометрическая интерпретация модели.

7. Рабочий чертеж протяжки.

8. Анализ полученных результатов и выводы.

#### КОНТРОЛЬНЫЕ ВОПРОСЫ

- 1. Раскройте методику оптимизации протяжек.
- 2. Как формируются критерии оптимизации.
- 3. Какие методы оптимизации вы знаете?

#### ЛИТЕРАТУРА

1. Учеб. пособие для вузов /Под общ. ред. Г.Н. Кирсанова. - М.: Машиностроение, 1986.-288с.

#### Лабораторная работа №9

«Оптимизация режима резания методом линейного программирования»

Цель работы: получить навыки по определению оптимальных параметров режима резания

# ПОРЯДОК ПРОВЕДЕНИЯ РАБОТЫ

1. Получить задание у преподавателя

2. Записать математическую модель оптимизации параметров режима резания

3. Выполнить граф - аналитическую оптимизацию параметров режима резания

4. Выполнить аналитическую оптимизацию симплекс-методом

#### 2. СОДЕРЖАНИЕ РАБОТЫ

1.1. Задание должно содержать: материал обрабатываемой детали, вид обработки, размеры детали и заготовки, требования к обработанной поверхности.

1.2. В качестве целевой функции выбираем основное время  $(t_0)$ 

$$
t_0 = \frac{L_{p.x} \cdot t_{cp}}{S_z \cdot Z \cdot n \cdot t},\tag{39}
$$

где  $L_{p.x}$ - длина рабочего хода $L_{p.x} = L_p + L_{ep} + L_{nep}$ ;

здесь  $L_{p.x}$ ,  $L_{qp}$ ,  $L_{nep}$  - длины соответственно резания, врезания и перебега:

 $t_{cp}$  - толщина срезаемого слоя;

 $S_z$  - подача на зуб инструмента;

Z - число зубьев инструмента или число одновременно режущих однозубых инструментов;

п - число циклов главного движения в минуту (для точения это частота вращения; для строгания и долбления - это число двойных ходов в минуту);

 $t$  - глубина резания

В качестве параметров режима резания выбираем  $S_z$  и *n*.

Для учёта влияния оборудования, условий обработки на выбранные параметры введём ограничения [1]:

- на режущие возможности инструмента

56

$$
nS^{y_v} \le \frac{318 \, C_v k_v D^{Zv-1}}{T^m t^{xy} Z^m e^{rv}},\tag{40}
$$

где *С<sup>v</sup>* - коэффициент, учитывающий условия обработки;

 $k_{\rm v}$  - коэффициент, учитывающий изменение нормативных условий обработки;

*D* - диаметр обрабатываемой детали (или инструмента), мм;

 $z_v, x_v, y_v, u_v, r_v$  - показатели степеней при переменных в формуле скорости резания;

*T* - принятая стойкость инструмента, мин;

*m* - показатель относительной стойкости;

*t* - глубина резания, мм;

*Z* - число зубьев режущего инструмента;

*B* - ширина фрезерования (или шлифования), мм.

Формула (40) получается путём подстановки в формулу скорости резания для заданного процесса [1] из зависимости между элементами кинематики процесса резания.

Так, например, для процессов резания с главным вращательным движением заготовки или инструмента

$$
\mathcal{G}=\frac{\pi D n}{1000},
$$

а для процессов с главным возвратно-поступательным движением (строгание, долбление и т.п.)

$$
\mathcal{G}=\frac{2Ln}{1000},
$$

где *n* - число двойных ходов инструмента в минуту;

 $L$  - длина хода ползуна, мм  $(L = \ell + Y; \ell$  - длина обрабатываемой поверхности, мм; *Y* - величина перебега в обе стороны в направлении главного движения [2]);

Ограничение по мощности электродвигателя привода главного движения станка

$$
n^{nz} S_z^{\,y} \le \frac{N_{_{9.06}} \eta k_{_{cz}}}{C_z t^{\,X_z} D^{\,Z_z} \pi^{\,nz} Z^{\,uz} B^{\,V_z} B_k^{\,qz} k_z},\tag{41}
$$

где *С<sup>z</sup>* - постоянный коэффициент, характеризующий условия обработки;

*Вk* - ширина шлифовального круга, мм;

 *k<sup>z</sup>* - коэффициент, учитывающий изменённые условия обработки против нормативных;

 $k_{cz}$  - коэффициент, учитывающий специфику отдельных видов обработки

Частные формулы для конкретных видов обработки можно получить и используя данные справочника [1].

Например, для точения известны зависимости

$$
N_{\text{pe}i} = \frac{P_z \cdot v}{1020 \cdot 60}; \, \mathcal{G} = \frac{\pi D n}{1000};
$$
\n
$$
P_z = 10 C_p \cdot t^{Xp} \cdot S^{Vp} \cdot V^{n_p} \cdot K_p ;
$$
\n
$$
N_{\text{pe}i} = N_{\text{ln}i} \cdot \eta.
$$

В результате некоторых преобразований получим

$$
n^{(1+n_p)}S^{Yp} \le \frac{1,949045 \cdot 10^6 \cdot 1000^{n_p} N_{\text{A},\theta} \cdot \eta}{C_p t^{Xp} \pi^{n_p} D^{(1+n_p)} K_p},\tag{42}
$$

- ограничение по заданной производительности станка

$$
ns \ge \frac{L_{P.X}R}{60K_3i_{o.\partial} - T_{e.u}R},\tag{43}
$$

где  $L_{PX}$  - длина рабочего хода в направлении подачи, мм;

 $R$  - заданная производительность станка, шт/ч;

 $K_3$  - коэффициент загрузки станка;

 $i_{o.o.}$  - число деталей, обрабатываемых одновременно на одной позиции.

- ограничение по допустимым скоростным диапазонам станка или процесса резания

$$
n \ge n_{\min} \tag{44}
$$

$$
n \le n_{\text{max}} \tag{45}
$$

$$
n \le \frac{3189_{\text{max}}}{D},\tag{46}
$$

где 9<sub>техн</sub> - наибольшая, установленная экспериментально, скорость резания. Так, например, известно, что развертывание чаще всего производится при скоростях 8-10 м/мин, а протягивание - 4-12 м/мин.

- ограничение по наибольшей допустимой подаче.

Максимальная допустимая подача может ограничиваться одним из следующих факторов:

1) прочностью и жесткостью инструмента;

2) прочностью механизма подачи;

3) заданной шероховатостью или точностью формы обработанной поверхности.

Так, например, для точения

58

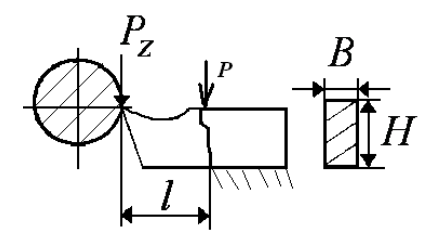

*Рис. 24.* Расчетная схема

Условие обеспечения прочности державки резца в произвольном сечении.

$$
P_z \cdot l \leq [\sigma]W, P_z = 10C_p t^{Xp} S^{Yp} v^{n_p} Kp
$$
  

$$
v = \frac{\pi D H}{1000}; W = \frac{B H^2}{6}
$$
 (47)

Условие обеспечения допустимого прогиба резца.

$$
f = \frac{P_Z \ell^3}{3EJ} \le [f]
$$
 (48)

$$
E = 2.10^5
$$
 M\Pi a;  $J = \frac{BH^3}{12}$ 

[*f*] - допустимый прогиб резца (для чернового точения можно принять 0,1мм, а при чистовом точении 0,05 мм).

Условие обеспечения допустимой шероховатостью.

$$
S \le R_z \frac{tq \varphi + tq \varphi_1}{tq \varphi \cdot tq \varphi_1} \tag{49}
$$

(для резца с радиусом скругления вершины равным нулю).

$$
S \leq \sqrt{8rR_z} \tag{50}
$$

(для резца с радиусом r при вершине),

где *R<sup>z</sup>* - высота допустимых неровностей, мм;

Условие обеспечения допустимых отклонений формы и размеров детали

$$
P = \sqrt{P_Z^2 + P_Y^2} ;
$$
  
\n
$$
P \le K' \frac{EJ}{\ell^3} [f],
$$
\n(51)

где *Е, J* - модуль упругости и момент инерции поперечного сечения заготовки.  $E = 2...2, 1 \cdot 10^5$  МПа;  $J \cong 0,05d^4$  (d - диаметр обработанной поверхности).

 $[f] = 1/6 \delta$ , здесь  $\delta$  - допуск на размер обрабатываемой поверхности.

*К* - коэффициент, отражающий условия закрепления детали на станке.  $K' = 3$  (закрепление консольное в патроне станка);

 $K'$  = 48 (закрепление в патроне с поддержкой второго конца заготовки центром).

 $K'$  = 116 (закрепление в центрах с использованием поводкового патрона).

Условие обеспечения прочности механизмом подачи станка

$$
S^{Y_x} \leq \frac{P\partial}{C_x K_x t^{X_x} D^{Z_x} H B^{n_x} Z^{n_x} B^{r_x}}
$$
(52)

где  $P_{\partial}$  - условие подачи, допускаемое прочностью механизма подачи станка;

 $C_X$  - коэффициент, учитывающий свойства обрабатываемого материала;

 $K_X$ - коэффициент, учитывающий условия процесса резания;

HB - твердость материала заготовки по Бринеллю.

- допустимым диаметром подачи станка

$$
S \ge S_{cm \min};\tag{53}
$$

$$
S \le S_{cm \text{ max}}; \tag{54}
$$

где  $S_{cm,min}$ и  $S_{cm,max}$  - минимальное и максимальное значения подачи выбранного станка [1,2]. ДЛЯ

Как и в предыдущей работе линеаризацию всех неравенств выполняем путем их логарифмирования. Так как целевая функция должна быть минимизирована, что возможно при максимальном значении знаменателя выражения (39). Обозначим

$$
f' = S_z \cdot z \cdot n = S_0 \cdot n
$$

TOFIA  $\ell q f' = \ell q S_0 + \ell q n$ 

 $F = X_1 + X_2 \rightarrow \text{max}.$ 

Введя обозначения  $\ell q f' = F$ ;  $\ell q S_0 = X_1$ ;  $\ell q n = X_2$ . получим первое ограничение в виде

$$
Y_{\nu}X_1 + X_2 \le \epsilon_1,
$$
  
\n
$$
\epsilon_1 = \ell q \left( \frac{318 \, C_V K_V D^{Z_V - 1}}{T^m t^{X_V} Z^{n_V} B^{r_V}} \right),
$$
 \t\t\t\t
$$
Z_{\nu} \text{ with } \t \text{ with } \t \text{ or } \t \text{ with } \t \text{ or } \t \text{ with } \t \text{ and } \t \text{ and } \t
$$

где

Преобразовав аналогичным образом остальные неравенства технических ограничений, получим систему линейных неравенств, которые в совокупности представляют собой математическую модель процесса резания.

Определить наиболее оптимальные параметры *S<sup>0</sup>* и *n* необходимо графическим и аналитическим (симплекс метод) методами, аналогично лабораторной работе №8.

# СТРУКТУРА ОТЧЕТА

- 1. Исходные данные.
- 2. Схема обработки с использованием пакета программ.
- 3. Математическая модель оптимизации режима резания полученная с использованием пакета программ MathCAD.
- 4. Таблицы симплекс метода
- 5. Частный вид неравенств для заданных числовых параметров модели.
- 6. Геометрическая интерпретация модели.
- 7. Анализ полученных результатов и выводы.

## КОНТРОЛЬНЫЕ ВОПРОСЫ

- 1. Раскройте методику оптимизации режимов резания.
- 2. Как формируются критерии оптимизации.
- 3. Какие методы оптимизации вы знаете?

# ЛИТЕРАТУРА

1. Справочник технолога-машиностроителя / под ред. А.Г. Косиловой, Р.К. Мещерякова. – М.: Машиностроение, 1985. – Т.

# Приложение А1

# *Таблица А1*

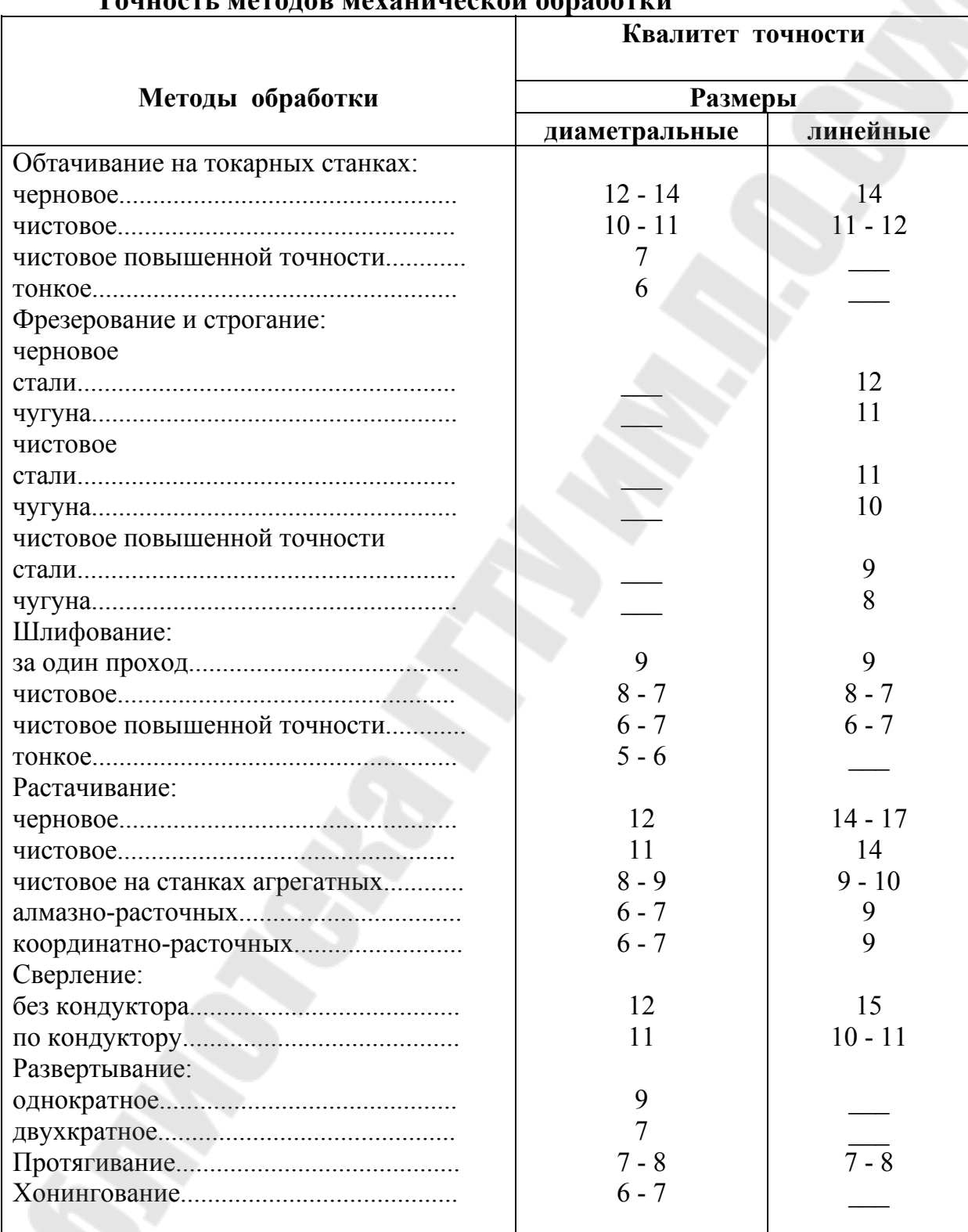

#### **Точность методов механической обработки**

# Приложение А2

*Таблица А2* 

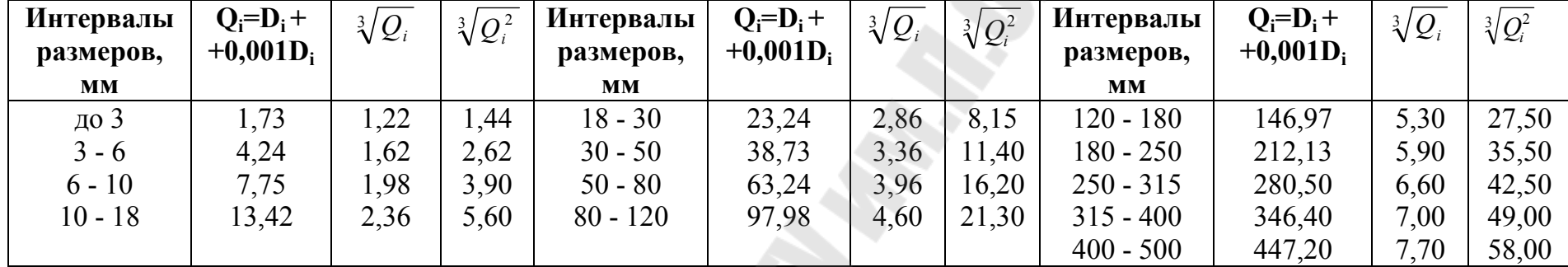

Приложение А3

*Таблица А3* 

# **Число единиц допуска** *а* **для квалитетов с 5 по 17-й (ГОСТ 25346-82)**

**SSS** 

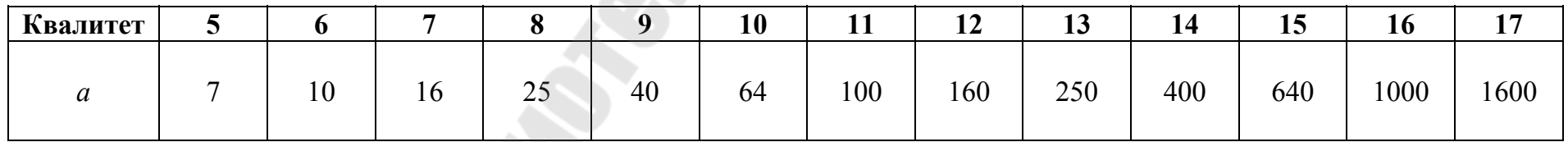

# Значения  $\sqrt[3]{Q_i}$  и  $\sqrt[3]{Q_i^2}$

# Приложение А4

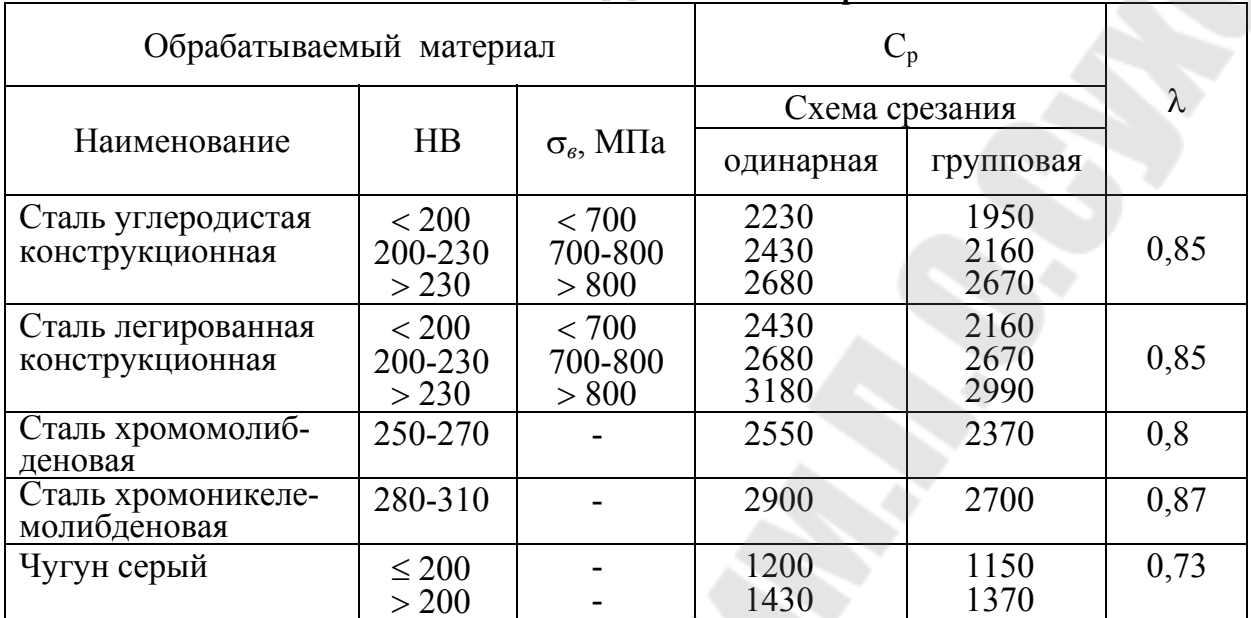

# **Значения коэффициентов Срид**

# Приложение А5

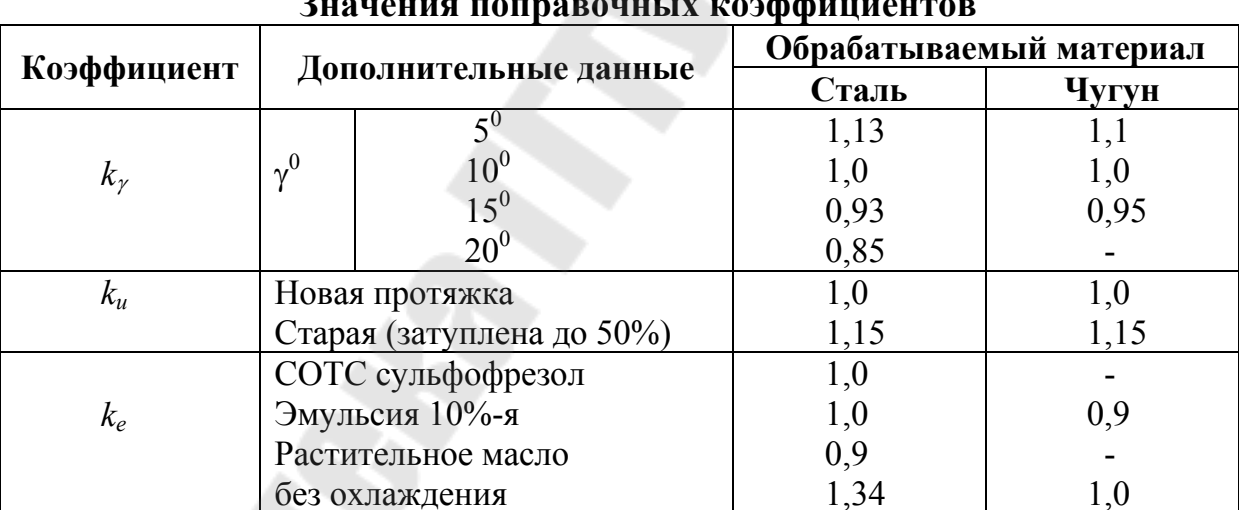